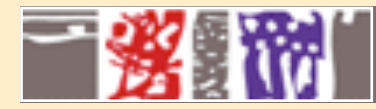

**Sites web dynamiques avec PHP**

# **Qu'est-ce que PHP ?**

# Annie Danzart

Annie.Danzart@enst.fr http://www.infres.enst.fr/~danzart/php/

1

php

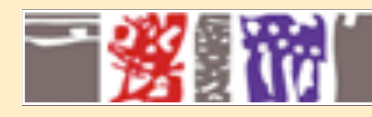

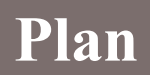

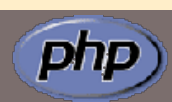

- Historique
- Fonctionnement
- Script php
- Variables, opérateurs
- Tableaux
- Fonctions
- Conditionnelles, boucles
- Les Objets
- Fichiers inclus
- Création de Formulaires
- Manipulation de fichiers
- Manipulation d'Images
- Utilisation de Cookies
- Les Sessions
- Variables d'environnement
- Envoi de Mail
- Téléchargement de fichiers

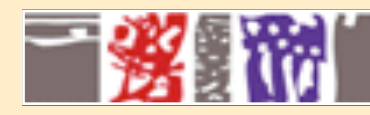

## **Qu'est-ce que PHP ?**

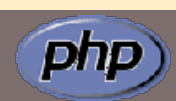

• 1994 : Rasmus Lerdorf, Personnal Home Pages

Pre Hypertext Processor

- Langage de scripting traité par le serveur, orienté web
- Module mod\_php d'Apache
- Gratuit, libre de droits (license GNU GPL)
- Nombreuses extensions (sgbd, ldap, gif, pdf, smtp, ...)
- Syntaxe proche de celle de C, Java, Perl
- Comparable à ASP, asp2php
- Extensible
- Des milliers de sites de par le monde
- Versions 3, 4, 5, 6 en préparation

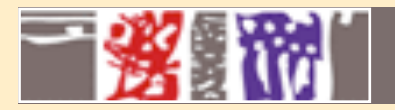

#### **Comment ça marche ? affichage sans serveur**

#### **file:///infres.enst.fr/~danzart/exemple.html**

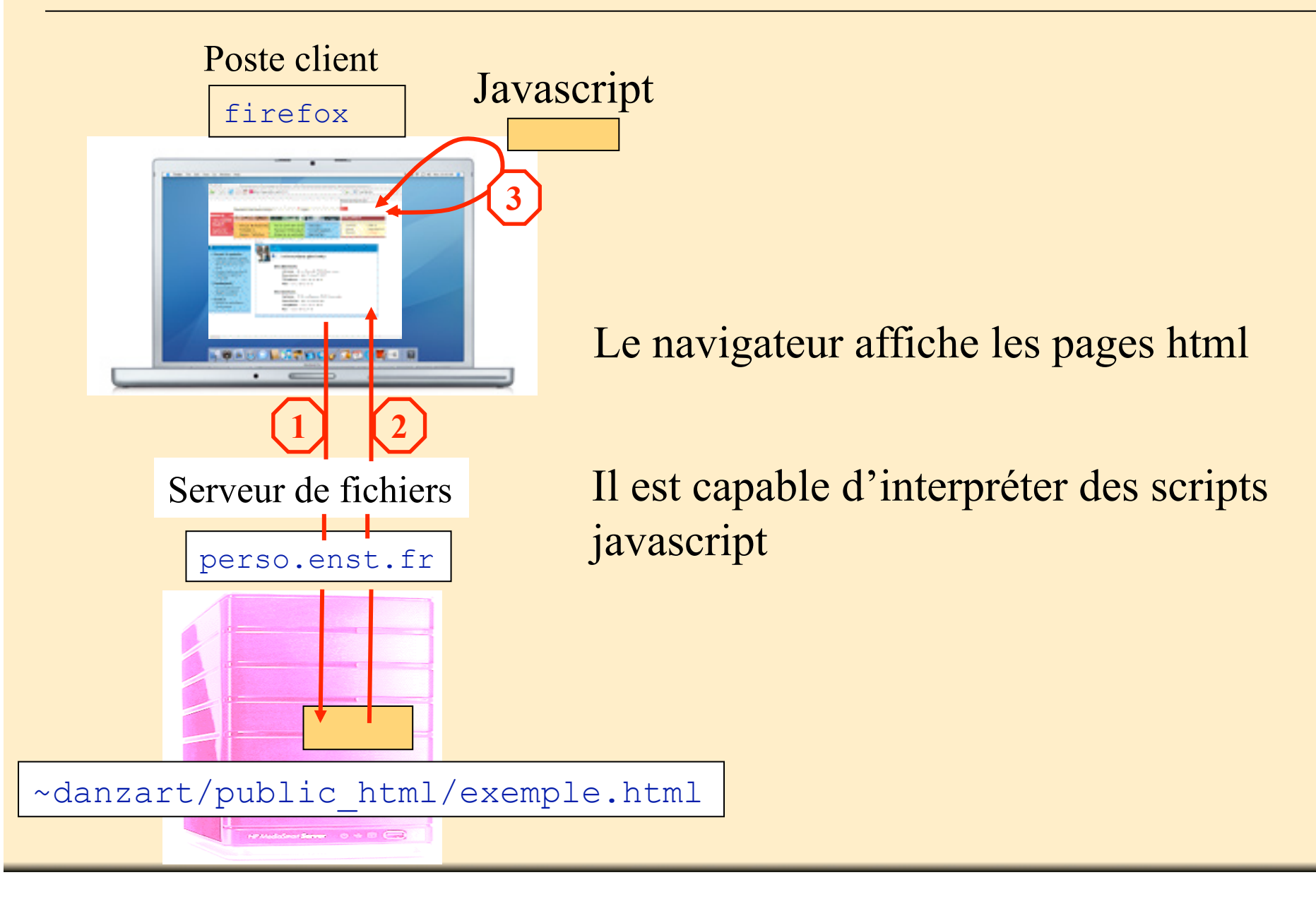

php

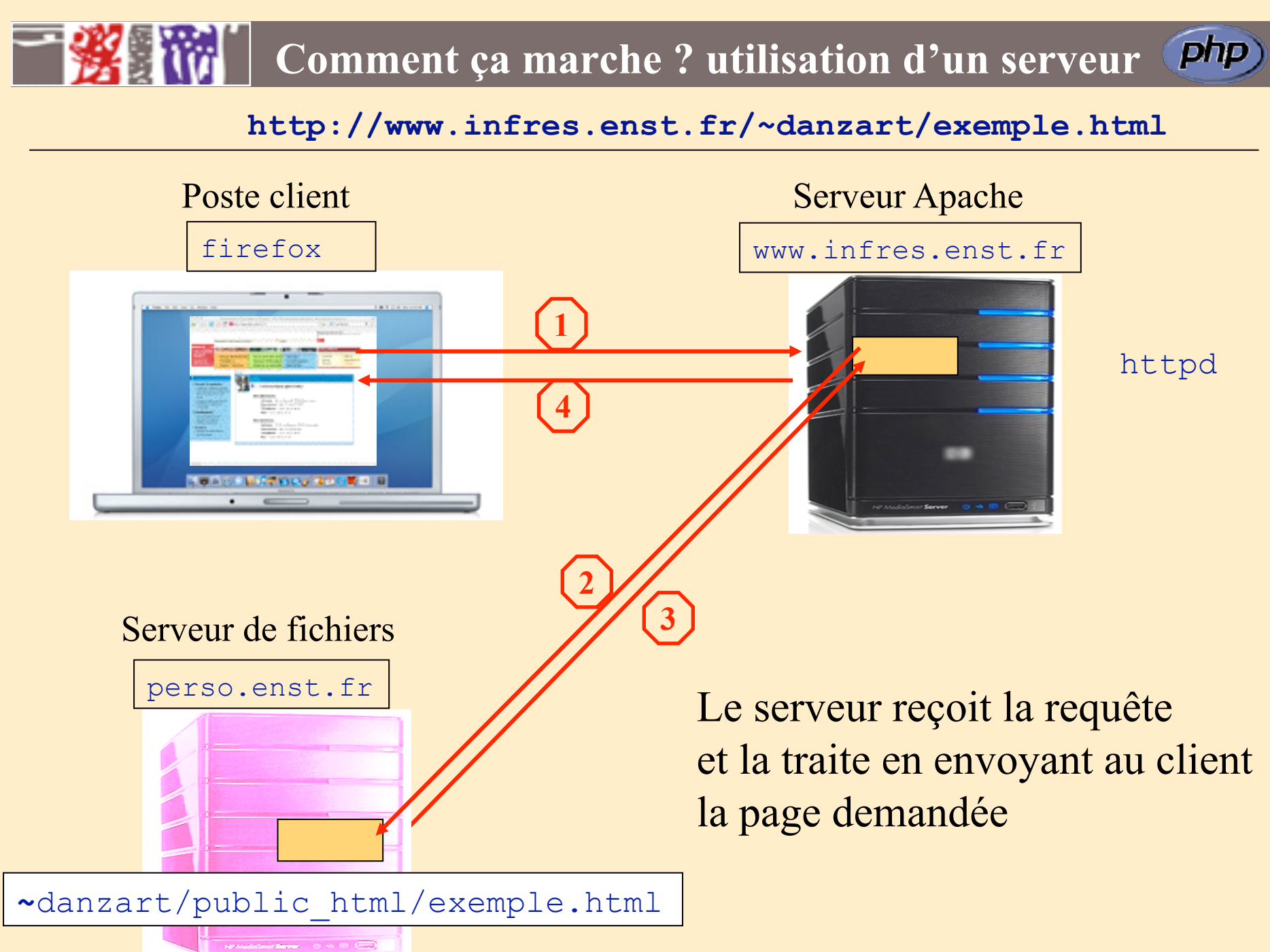

## **Comment ça marche ? interprétation d'un script**

**http://www.infres.enst.fr/~danzart/exemple.php**

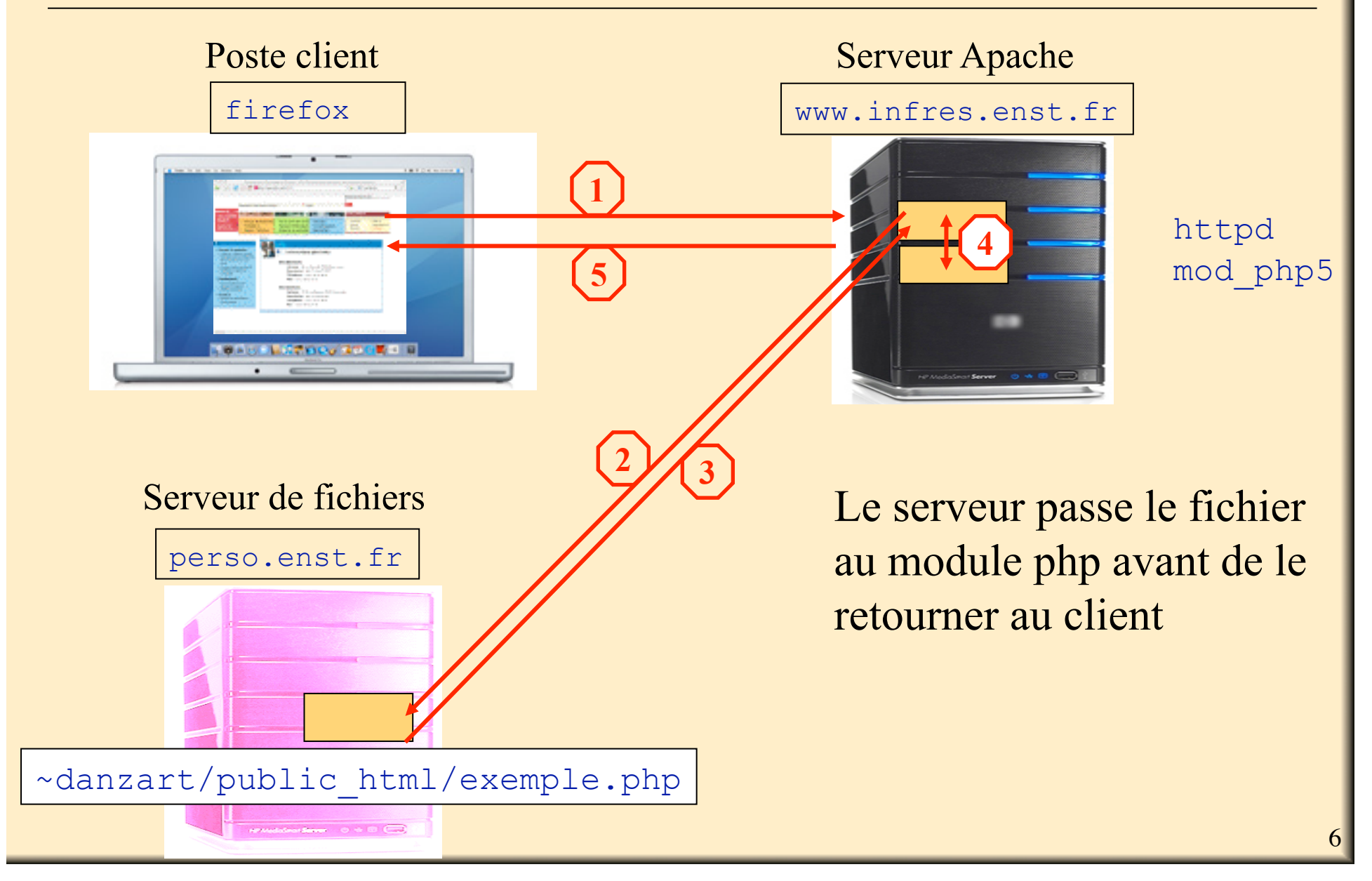

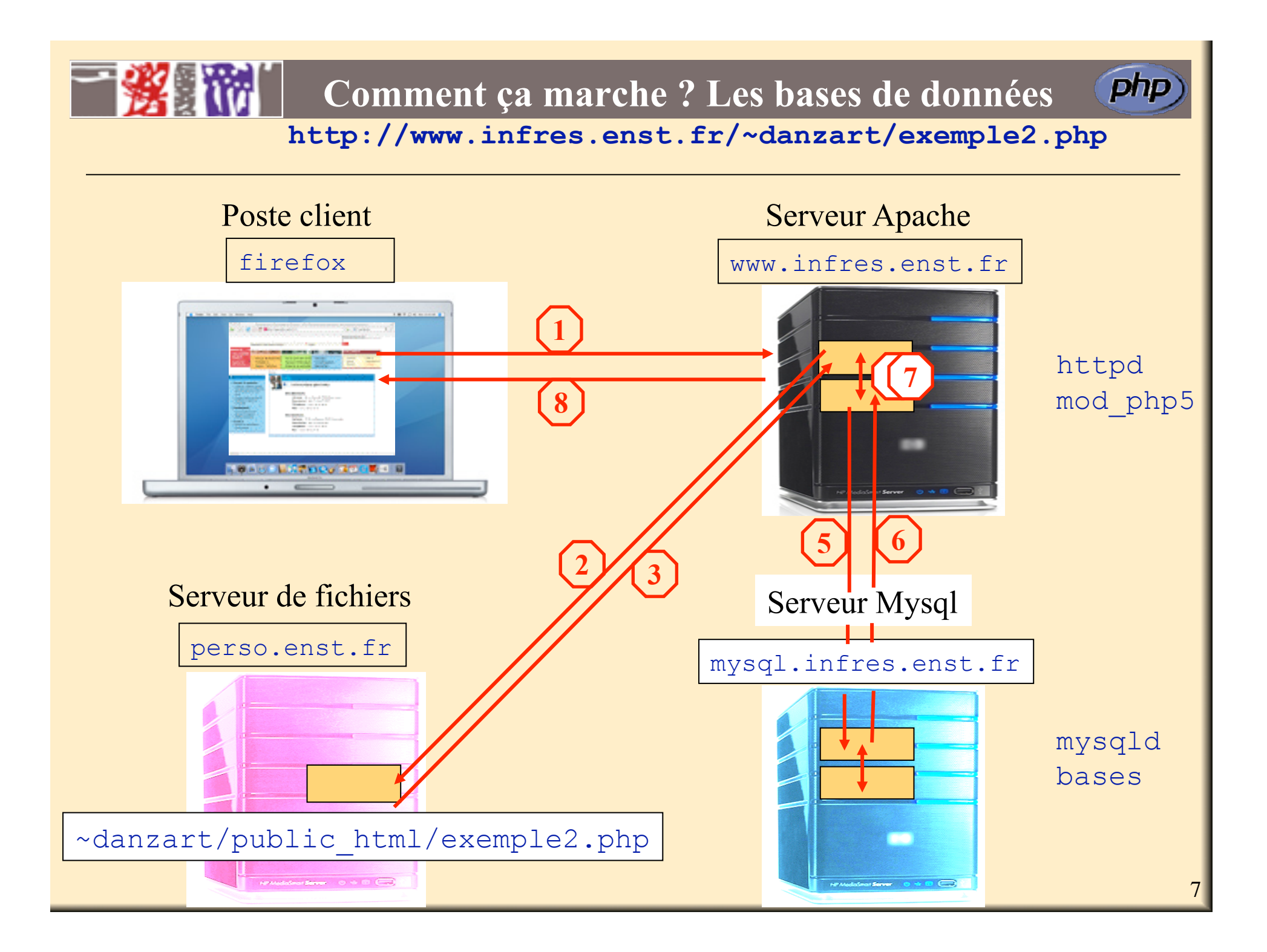

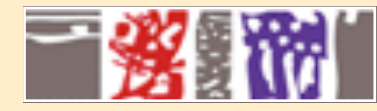

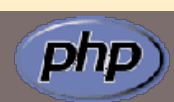

- **Page html, extension du fichier Formulation des scripts**
- 
- 
- **Environnement, résultat - Variables, types des variables, constantes**

## Page php

- $\checkmark$  Une page html
- $\checkmark$  Des scripts php.
- L'ensemble des scripts d'une page utilise le même contexte
- Chaque script peut générer du code html qui s'intègre à sa place
- L'extension de la page doit être php, ou php3, phtml, php4, php5 sinon le serveur ne sait pas qu'il doit interpréter des scripts

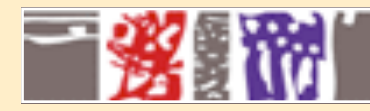

## **Les scripts, les variables**

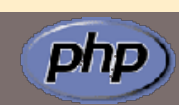

- **Page html, extension du fichier Formulation des scripts**
- 
- 
- **Environnement, résultat - Variables, types des variables, constantes**

 $\langle 2php \dots 2 \rangle$  $\langle ? ... ? \rangle$ <script language="php"> … </script>  $\leq$ %php ... %>  $\langle$ ?= $\text{Snom?}$ Ecriture la plus standard Encore très utilisée. A la Javascript … Compatible avec ASP Ecriture raccourcie, pas toujours correctement interprétée

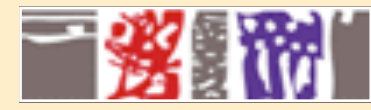

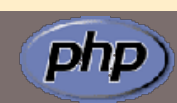

- **Page html, extension du fichier Formulation des scripts**
- 
- **Environnement, résultat - Variables, types des variables, constantes**

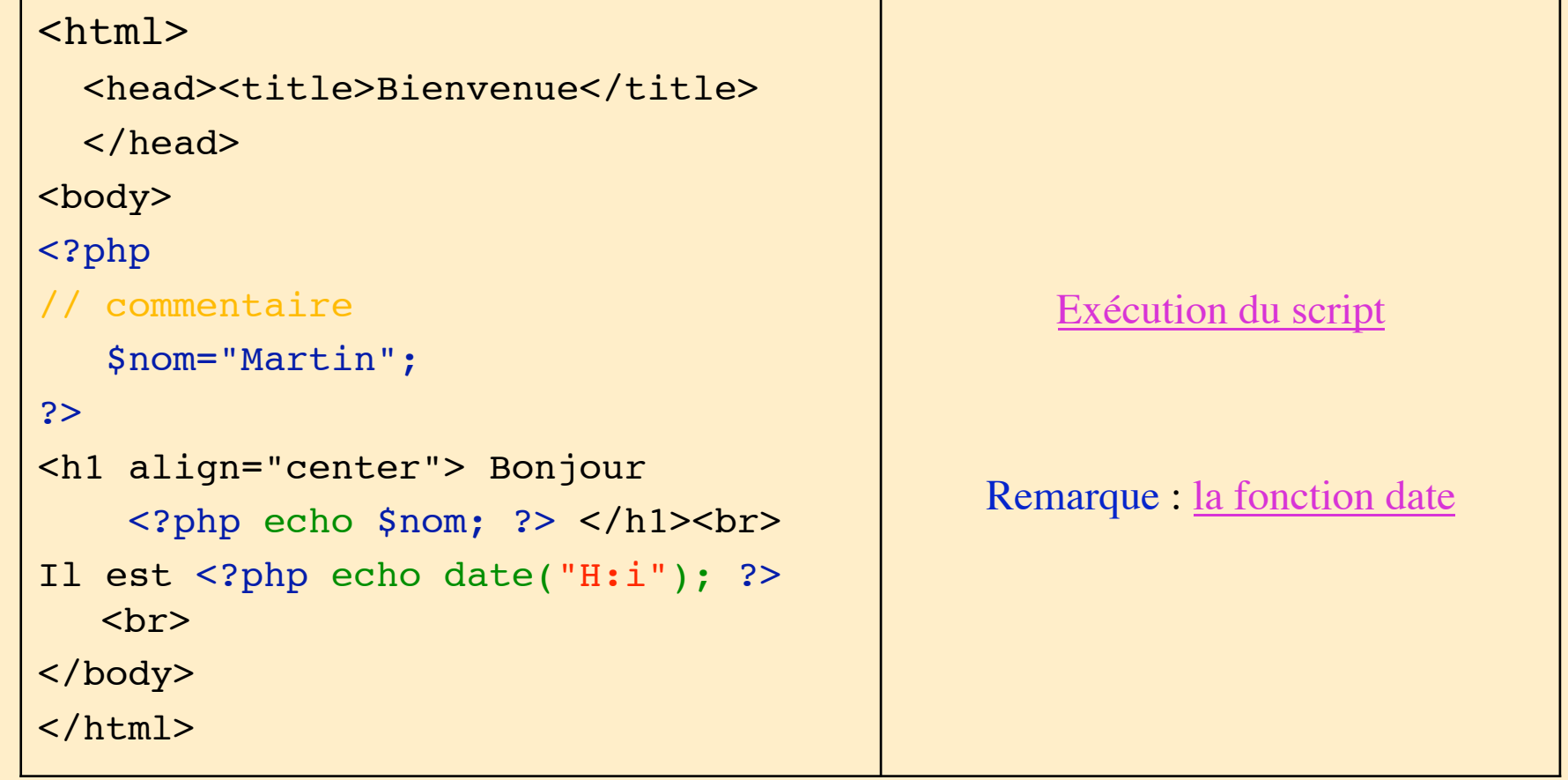

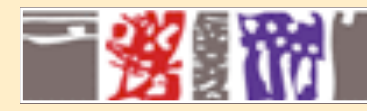

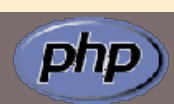

- **Page html, extension du fichier Formulation des scripts**
- 
- **Environnement, résultat - Variables, types de variables, constantes**

Types de base: entiers, réels, chaînes de caractères Tableaux, tableaux associatifs Objets

Les noms de variables commencent par le caractère \$ php est sensible à la casse Un nom peut commencer par une lettre ou un \_  $\checkmark$ Il peut comporter des caractères, des chiffres et

Les variables ne sont pas typées, n'ont pas besoin d'être déclarées Elles ont une valeur par défaut qui dépend du contexte d'utilisation

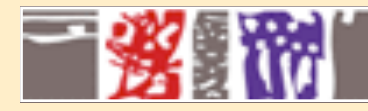

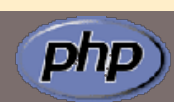

- **Page html, extension du fichier Formulation des scripts**
- 
- **Environnement, résultat - Constantes, variables, types de variables**

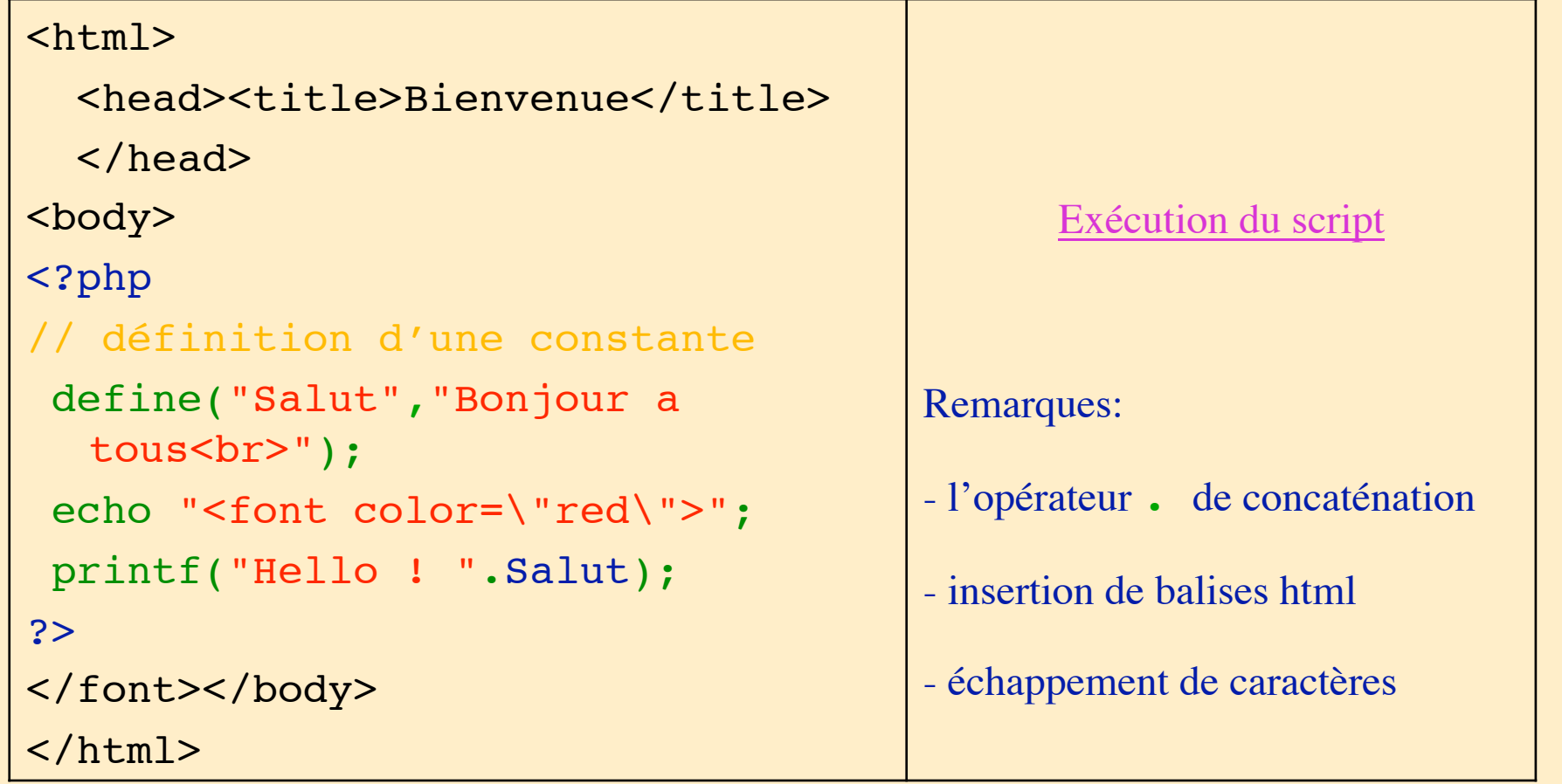

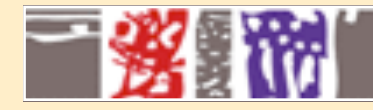

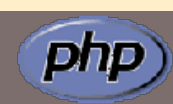

#### – **Affectation d'une valeur - Tests sur les variables**

– **Opérateurs arithmétiques, logiques - Référence, déréférencement**

- 
- 

```
$chaine = "0"; // chaine"0" (ASCII 48)
$nombre = 0;
$nombre++; // nombre 1 
  (entier)
$nombre+=1; // entier (2)
$nombre = $nombre + 1.3;// réel (3.3)
$nonbre = 5 + "3 pointscochons"; 
// entier (8 !) effet de bord
$nombre = (int) "3 petits 
  cochons"; 
 // 3 : conversion en entier
                                  Simple et double quote
                                  Chaîne dynamique
                                  $val = 'Rusti';
                                  echo "Hello $val"; // Hello 
                                    Rusti
                                  echo 'Hello $val'; 
                                  // Hello $val
                                         Exécution d'un script
                                           Source du script
```
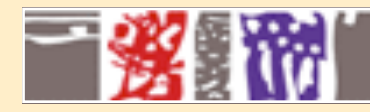

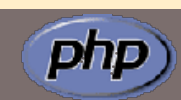

- **Affectation d'une valeur Tests sur les variables**
- **Opérateurs arithmétiques, logiques Référence, déréférencement**
- -

```
isset($a): teste si la variable est définie. (0=non, 1=oui) 
unset($a): supprime la variable et désalloue la mémoire utilisée 
gettype($a):retourne le type de la variable 
       ➞string, integer, double, array, object
       ➞string si la variable n'est pas définie 
is double, is_string, is_int, is_float, is_object :
          testent le type de la variable
```
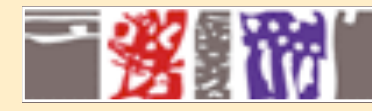

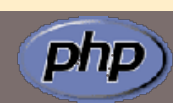

- **Affectation d'une valeur Tests sur les variables**
- **Opérateurs arithmétiques, logiques Référence, déréférencement**
- -

#### **Arithmétiques**

 $$a + $b - $c$  $$a * $b / $c$$  $Sa \& Sb$ 

- \$a++ Incrément de 1
- \$b-- Décrément de 1

#### Assignation de valeur

=, +=, -=, \*= , /=, %=, .=

Comparaison entre expressions

$$
=
$$
,  $!=$ ,  $<$ ,  $>$ ,  $>=$ ,  $==$ ,  $==$ 

Concaténation

\$chaine="votre nom est ".\$val;

Logiques

not,  $!, \delta \delta$ ,  $||$ , AND, XOR, OR

rque : précédence de or sur ||  $\begin{bmatrix} \n\hat{s}a = foo() \n\end{bmatrix}$  bar() or die();

Binaires bitwise  $\overline{\delta_{1} \mid}$ ,  $\overline{\gamma_{1}}$ ,  $\gamma_{2}$ ,  $\gamma_{1}$ ,  $\gamma_{2}$ 

#### Autres

- @ : contrôle d'erreur
- ? : opérateur ternaire

15

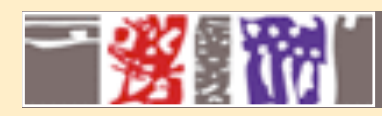

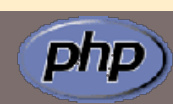

16

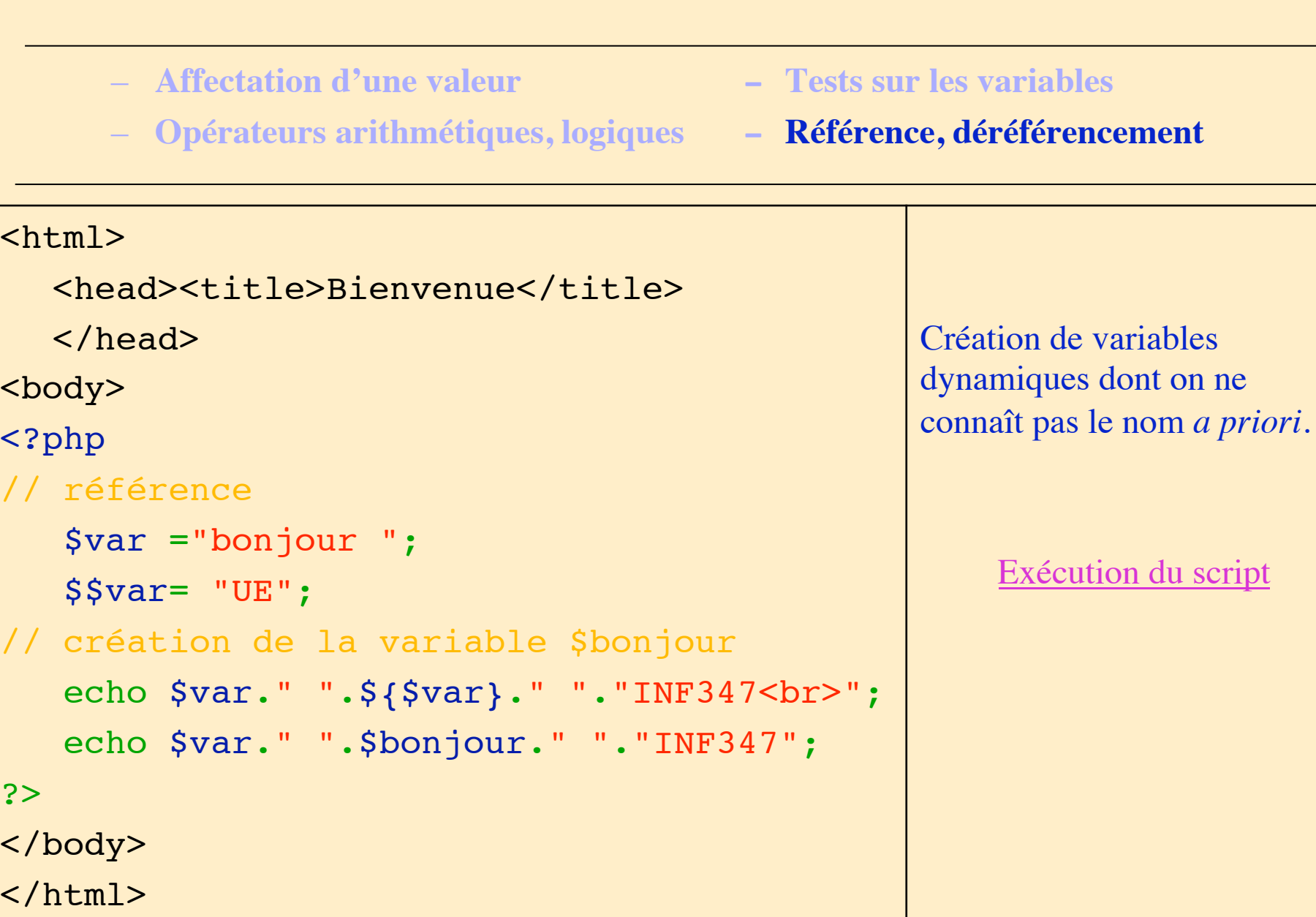

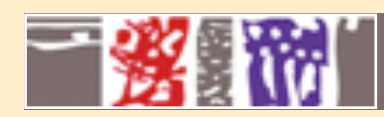

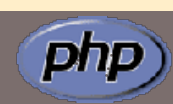

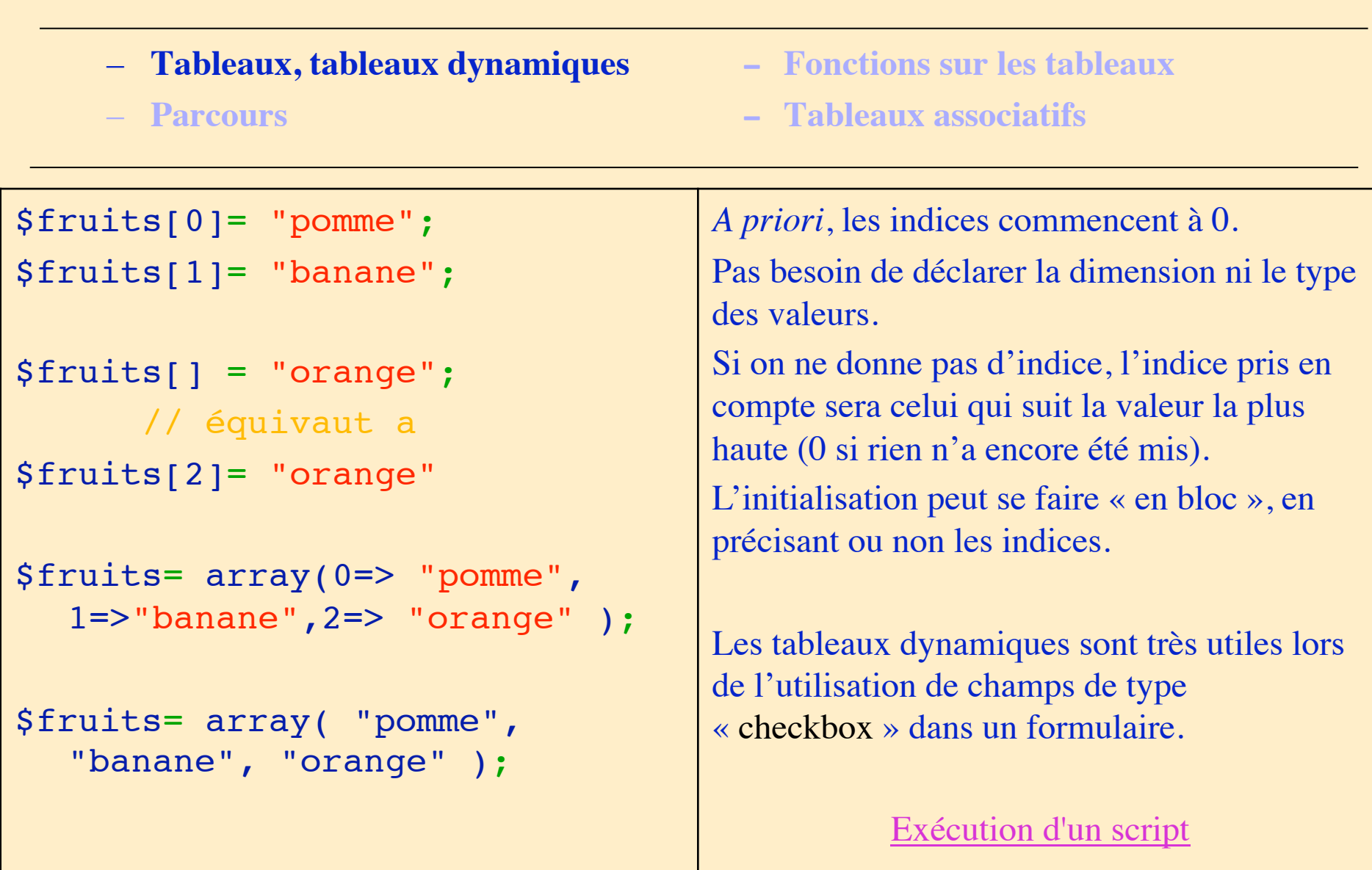

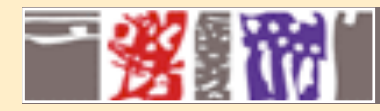

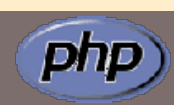

- **Tableaux, tableaux dynamiques Fonctions sur les tableaux**
- 
- 
- **Parcours Tableaux associatifs**

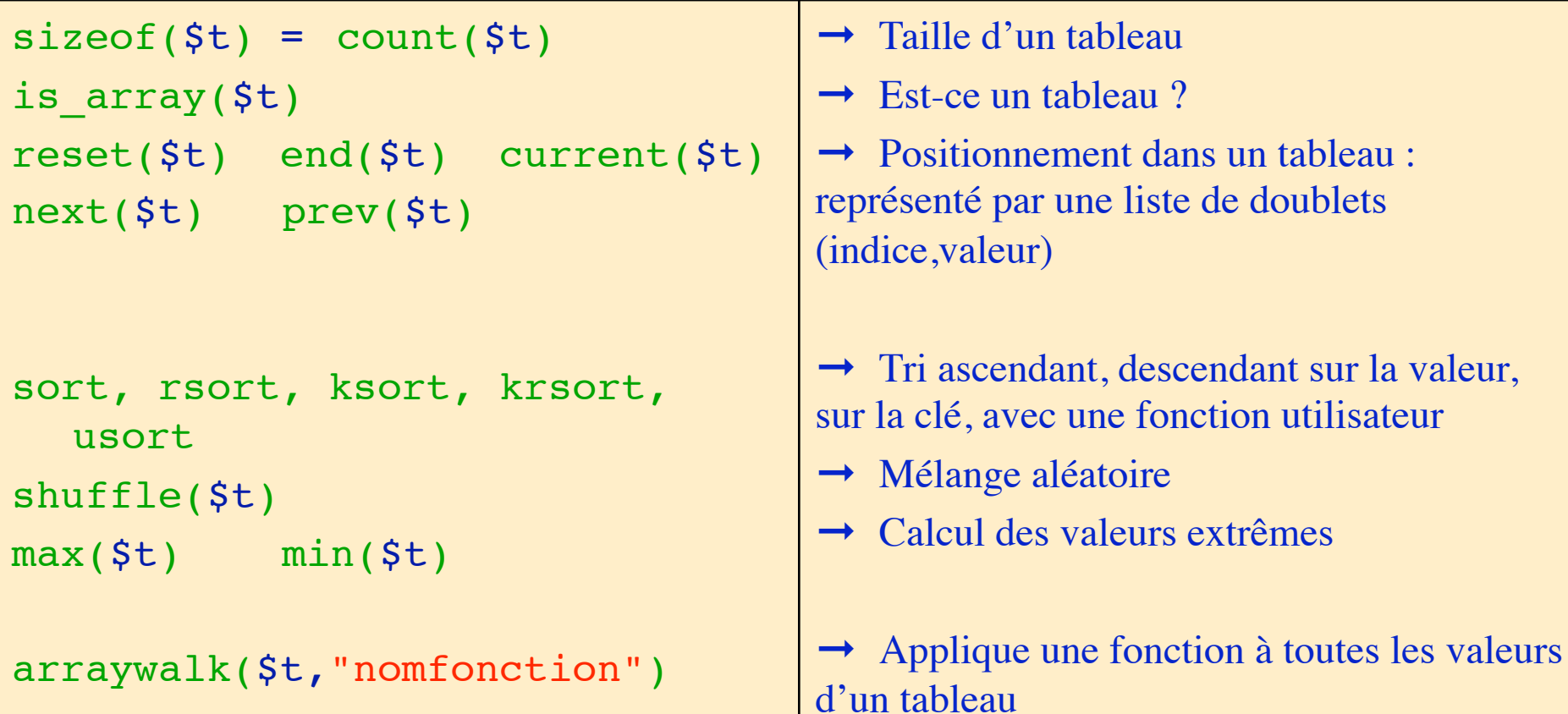

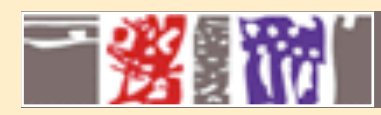

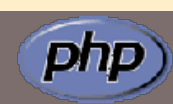

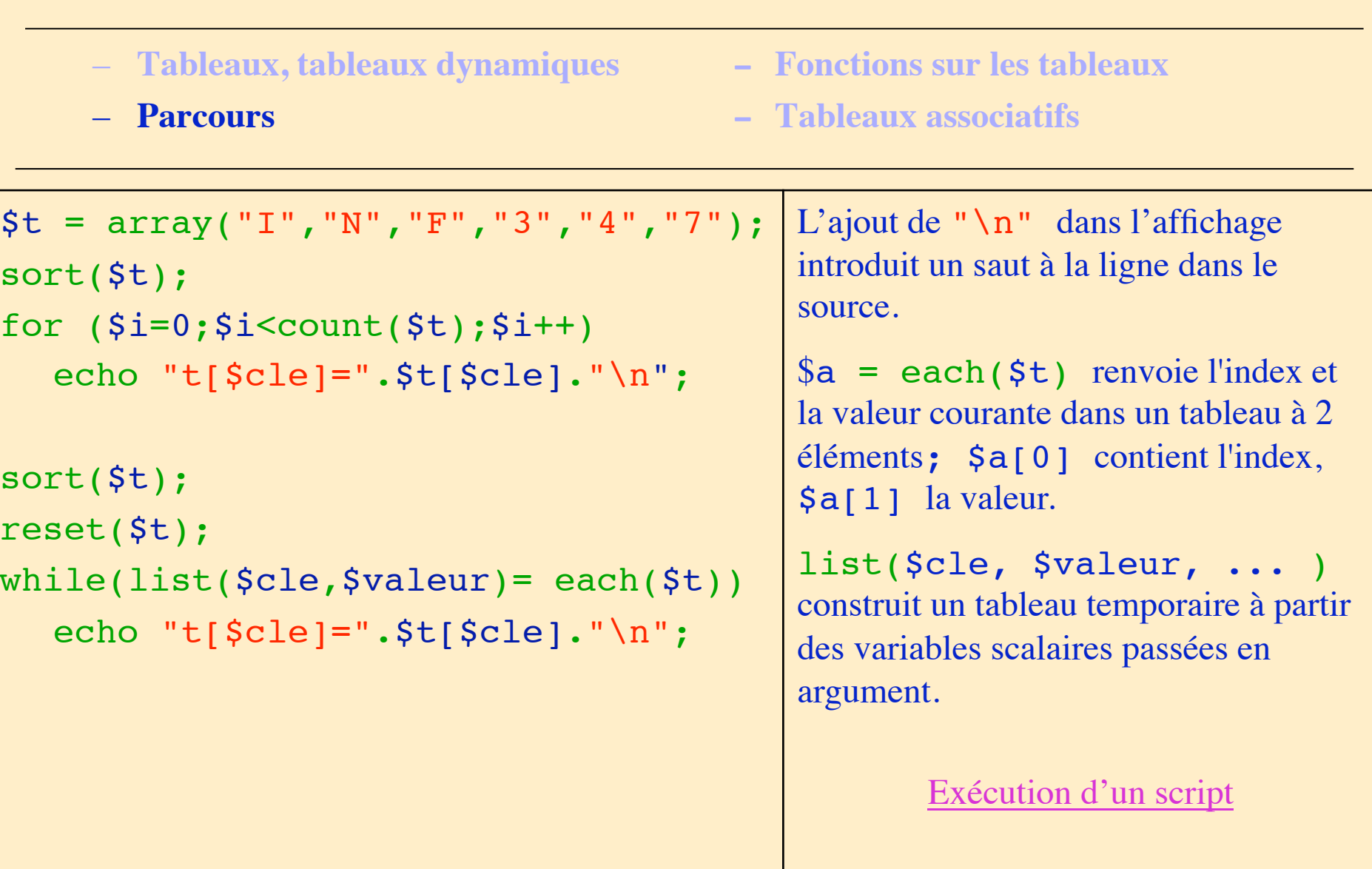

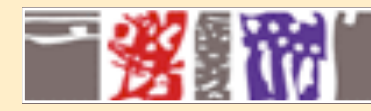

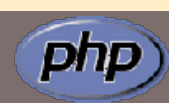

- **Tableaux, tableaux dynamiques Fonctions sur les tableaux**
- 
- 
- **Parcours Tableaux associatifs**

```
$mois["Janvier"]= 1;
$mois["Février"]= 2;
$mois[] =array("Janvier"=>1,"Février"=>2,
   "Mars"=>3);
```

```
while (list($cle,$val) = each($mois))
     echo "<br>>>br> No de $cle : $val ";
```

```
foreach ($mois as $cle => $val)
 echo "<br>>>> No de $cle : $val ";
```

```
key($t):index de l'élément courant du tableau
uasort($t,"f_comp"): tri à l'aide d'une fonction en 
gardant les indices associés
```
Les indices du tableau sont alors des chaînes de caractères qui pourront être traitées en tant que telles.

L'emploi de la fonction each s'avère importante pour parcourir les tableaux associatifs.

On peut aussi utiliser la boucle foreach.

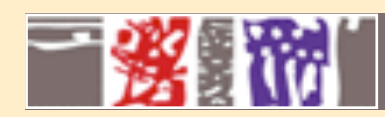

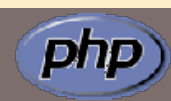

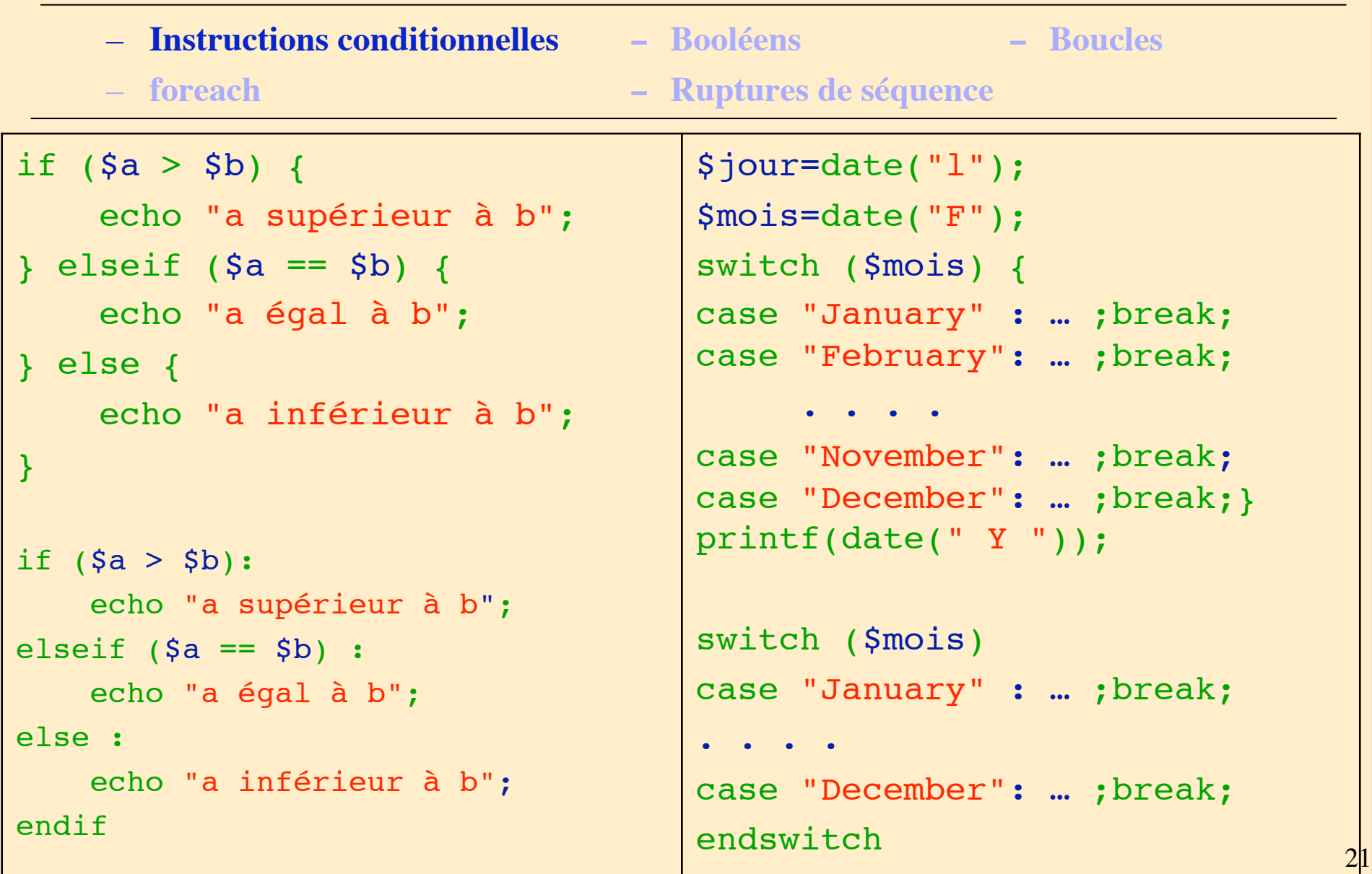

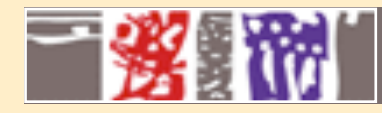

- **Instructions conditionnelles Booléens Boucles**
- 
- **foreach Ruptures de séquence**

#### Opérateurs:

de comparaison entre expressions :==,  $!=$ ,  $\lt$ ,  $\lt$ ,  $\lt$ =,  $\gt$ =

Logiques : not,  $: \mathbb{R}$ ,  $\&$ ,  $||$ , AND, XOR, OR

Valeurs logiques par défaut:

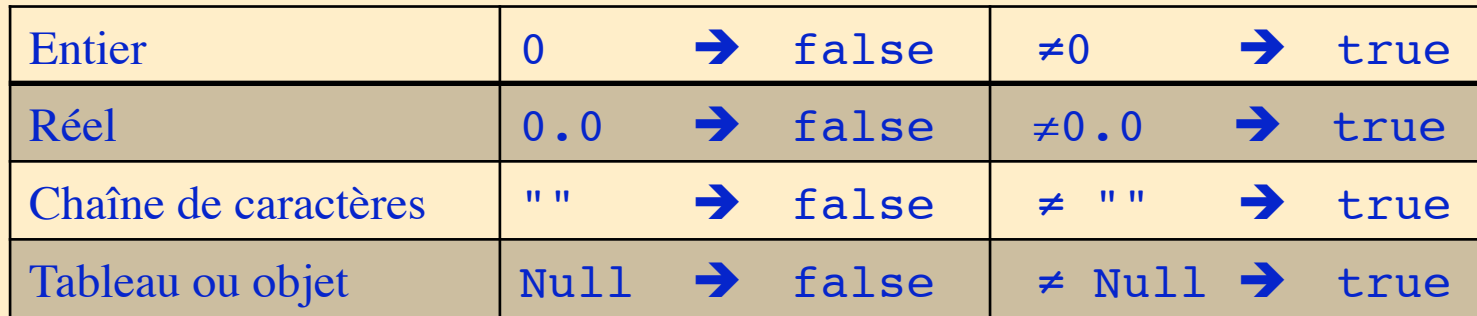

php

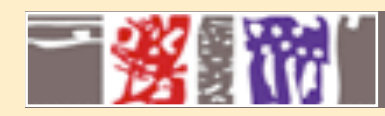

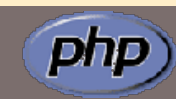

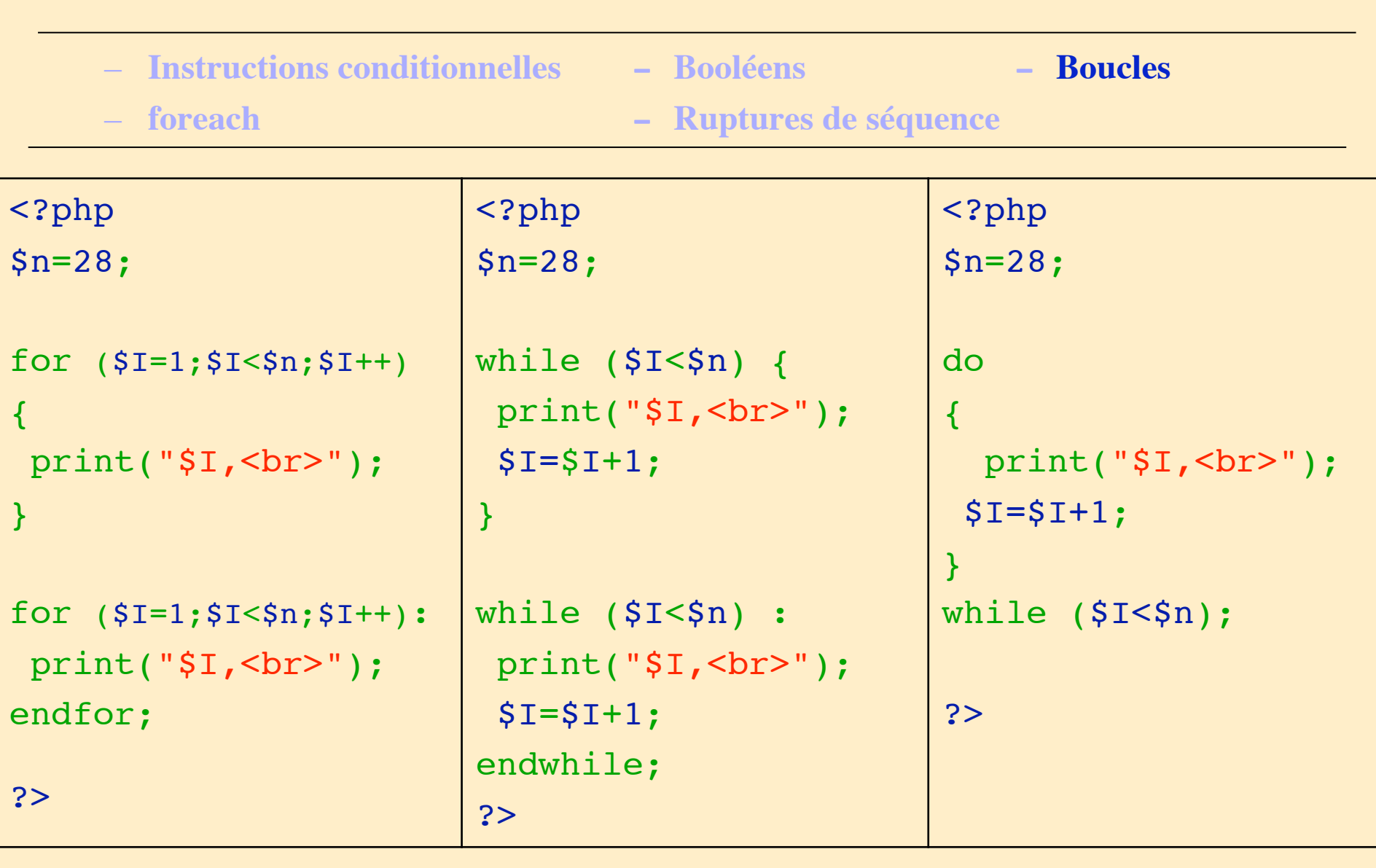

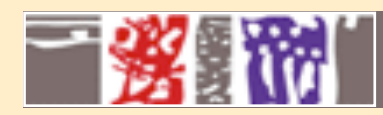

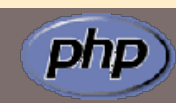

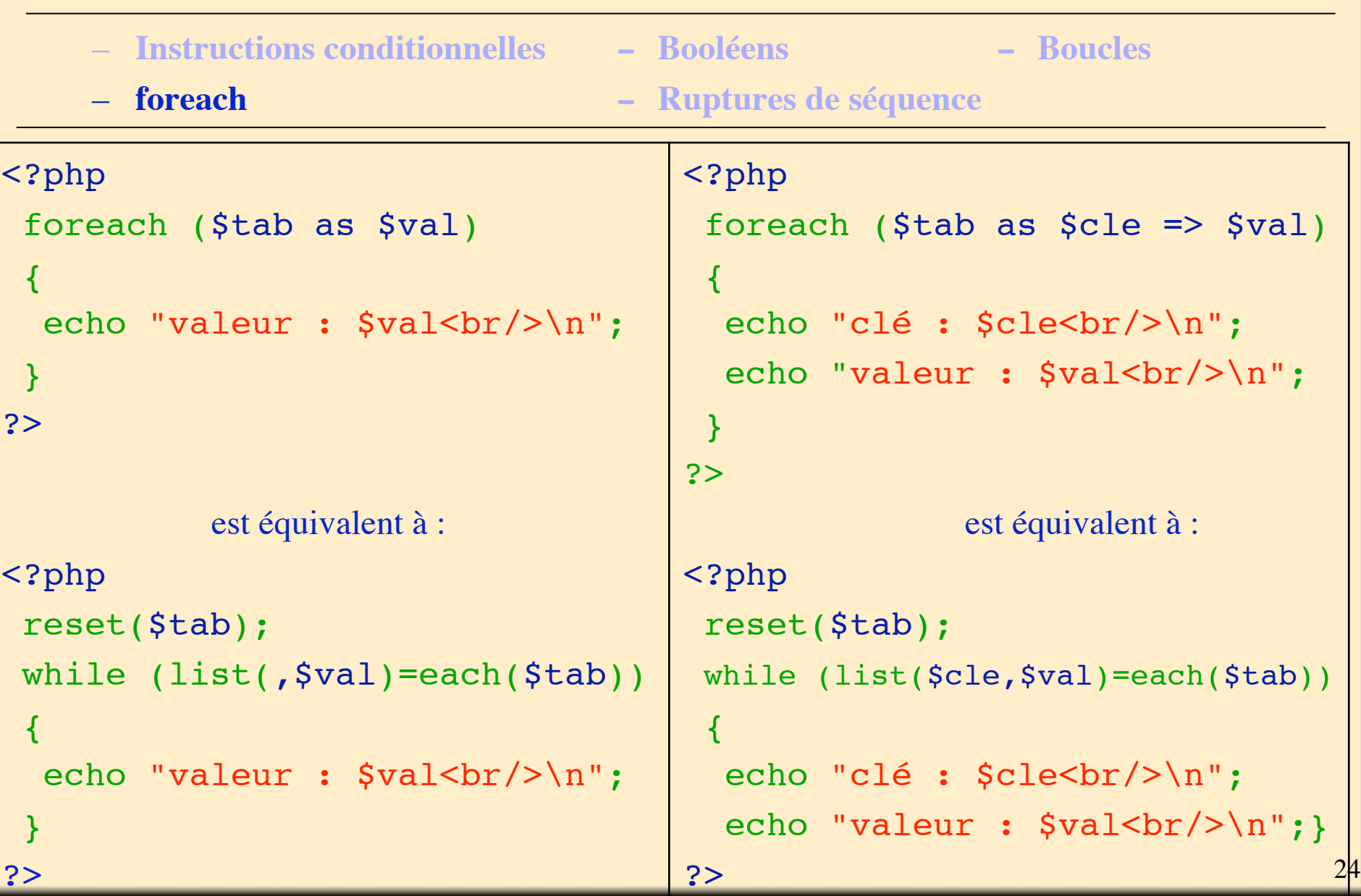

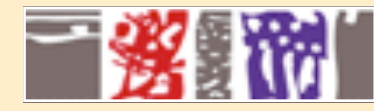

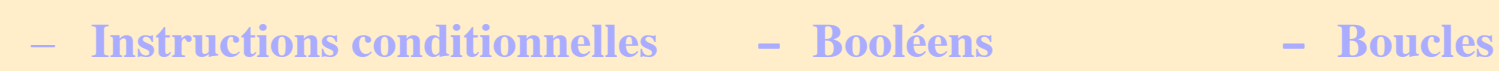

- 
- **foreach Ruptures de séquence**

continue : arrêter l'itération passer à la suivante

#### break [n] :

arrêter l'itération courante sortir de la boucle courante (ou des n boucles imbriquées)

exit() :

interruption inconditionnelle du script

A utiliser avec modération !!!

php

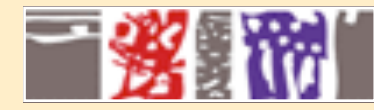

## **Les fonctions**

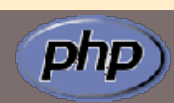

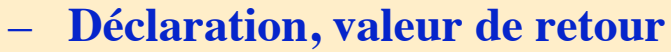

- **Transmission des arguments Transmission par référence**
- **Déclaration, valeur de retour Variables locales/globales/statiques**
	-

#### <?php

{

}

}

?>

```
function division($n1, $n2)
```

```
 $resultat=$n1/$n2;
```

```
 return $resultat;
```

```
$r=division(15,3);
function division($n1=1, $n2=2)
```

```
{
```

```
 $resultat=$n1/$n2;
 return $resultat;
```

```
 $r=division(5);
 $r=division(5,8);
```
Un argument vide n'est pas forcément un argument absent.

```
Exécution d'un script
```
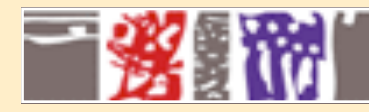

### **Les fonctions**

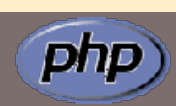

- 
- **Déclaration, valeur de retour Variables locales/globales/statiques**
- **Transmission des arguments Transmission par référence**
- 

Variables locales:

N'existent que dans le corps de la fonction

Variables globales:

Précédées du mot clé global Établissent un lien direct avec des variables déclarées à l'extérieur de la fonction

Variables statiques:

Précédées du mot-clé static

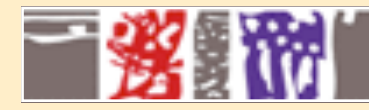

### **Les fonctions**

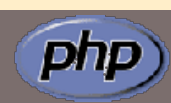

- 
- **Déclaration, valeur de retour Variables locales/globales/statiques**
- **Transmission des arguments Transmission par référence**
- 

Arguments :

La transmission des variables se fait par valeur

Transmission par référence, 2 possibilités :

Soit le nom de la variable est précédé d'un & au moment de l'appel

Soit le nom de la variable est précédé d'un & au moment de la déclaration de la fonction (standard)

Depuis php5, les arguments par défaut peuvent être transmis par référence

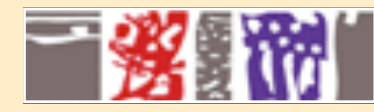

}

#### **Les objets**

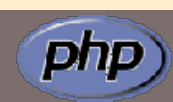

– **Déclaration, attributs, méthodes, constructeur, instanciation**

– **Héritage, redéfinition de méthodes**

```
class sortie {
var $titre="Bonjour";
// constructeur
function sortie($init="Coucou")
 { $this->titre=$init; }
function debut()
  {echo "<html><head>
       <title>$this->titre";
  echo "</title></head><br/>>body>"; }
function fin()
  {echo "</body></html>";}
```

```
instanciation et référenciation
$a = new sortie("Hello");
$a->debut();
echo "<p> il est 
  ".date("H:i")."</p>";
$a->fin();
```
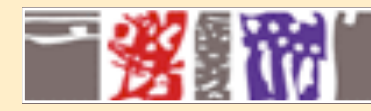

#### **Les objets**

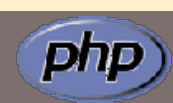

– **Déclaration, attributs, méthodes, constructeur, instanciation**

– **Héritage, redéfinition de méthodes**

```
class sur_s extends sortie {
function sur s($titre="coucou")
\overline{\mathcal{L}} //constructeur
    parent::sortie($titre);}
function prg($texte)
 \left\{ \right. echo "<p align='center'>
                $texte";
   echo "</p>";}
function debut()
\{ parent::debut();
   echo "debut de page";
}
}
                                              instanciation et référenciation
                                        \alpha = new sur s("Hello");
                                        $a->debut();
                                        $a->prg("il est ".date("H:i"));
                                        $a->fin();
                                                  Exécution d'un script
```
30

# 一整体

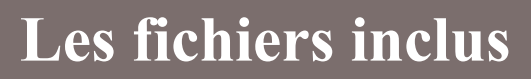

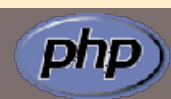

include(nomfichier ) : inclut systématiquement le fichier à l'endroit indiqué

```
require(nomfichier ) :
     ne l'inclut que si c'est justifié (cas d'une 
     instruction conditionnelle)
```
include once(nomfichier ), require once(nomfichier ): Ne fera l'inclusion qu'une seule fois (cas d'appels multiples de bibliothèques de fonctions

le fichier inclus débute en html pur

Il faut toujours donner un nom et une extension qui comportent une indication sur : l'inclusion (inc) : permet de savoir que c'est un fichier à inclure le type de fichier (php) : évite que ce fichier soit lisible intégralement

Par exemple : bibli inc.php

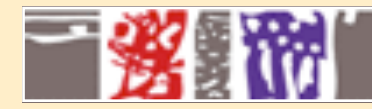

### **Les formulaires**

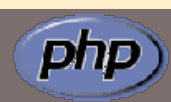

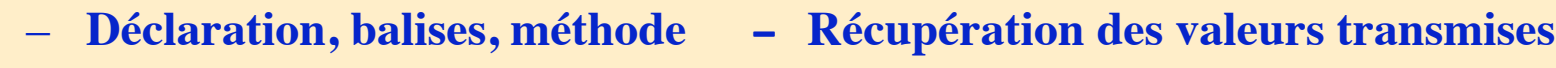

– **Cas particulier du type image - Les checkbox**

<form method="post" action="execution.php"> <H2>Questionnaire</H2> Prénom ? <input name="prenom" value="xxx"><p> Votre nom ? <input name="nom" value="yyy"><p> Votre couleur favorite ? <select name="couleur"> <option selected>blanc <option>jaune <option>orange <option>vert </select><p> Cliquez sur <input type="submit" value="Valider"> pour valider. </form>

La balise form délimite le formulaire Son attribut method détermine le mode de transmission des paramètres L'attribut action précise le programme qui s'exécute lors de la validation

```
Balises:
form, input (type, name, 
value), select (name), option 
(value), …
```
Les balises d'un formulaire Exemple de formulaire

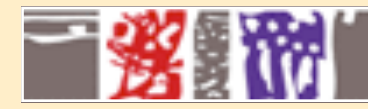

#### **Les formulaires**

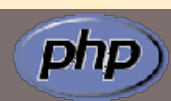

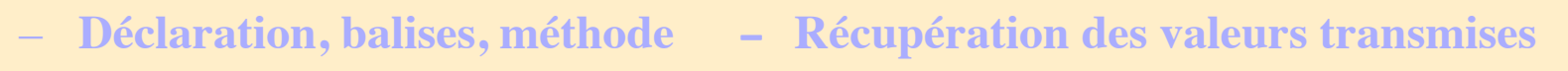

– **Cas particulier du type image - Les checkbox**

```
<H1>Formulaire2 </H1>
<form method="post" 
action="execution.php">
<H2>Questionnaire</H2>
Votre prénom ? <input name="prenom" 
value="xxx"><p>
Cliquez sur <input type="image"
name="im1" src="bouton.gif"> pour 
valider.
</form>
                                         L'image remplace le bouton de soumission du 
                                         formulaire.
                                         Les coordonnées du point où l'utilisateur aura 
                                         cliqué seront : $im1_x et $im1_y
                                                   Exemple de formulaire
```
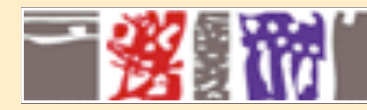

#### **Les formulaires**

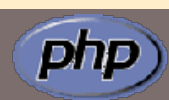

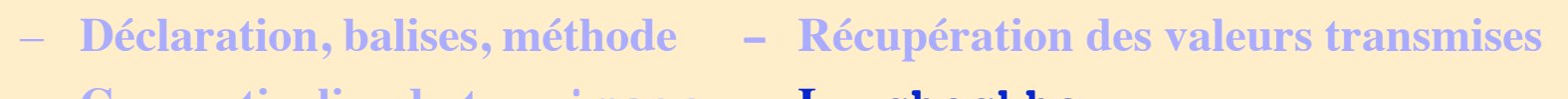

– **Cas particulier du type image - Les checkbox**

```
<form method="post" 
action="execution3.php3">
<H2>Questionnaire : votre choix</
H2<input type="checkbox" 
name="fruits[]" value="pomme"> 
Pommes
<input type="checkbox" 
name="fruits[]" value="poire"> 
Poires
Cliquez sur <input type="submit"
    value="Valider"> pour valider.
</form>
```
Le nom du champ de type checkbox prévoit que les valeurs choisies seront stockées dans un tableau dynamique. Seules les valeurs choisies seront transmises sous le nom Fruits[]

L'appel de la fonction php count(**\$fruits**) permettra de savoir combien de valeurs sont dans le tableau.

> Exemple de formulaire Source du script

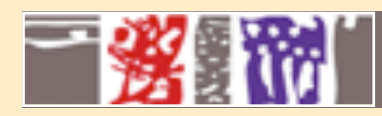

### **Les fichiers**

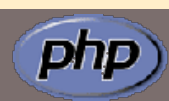

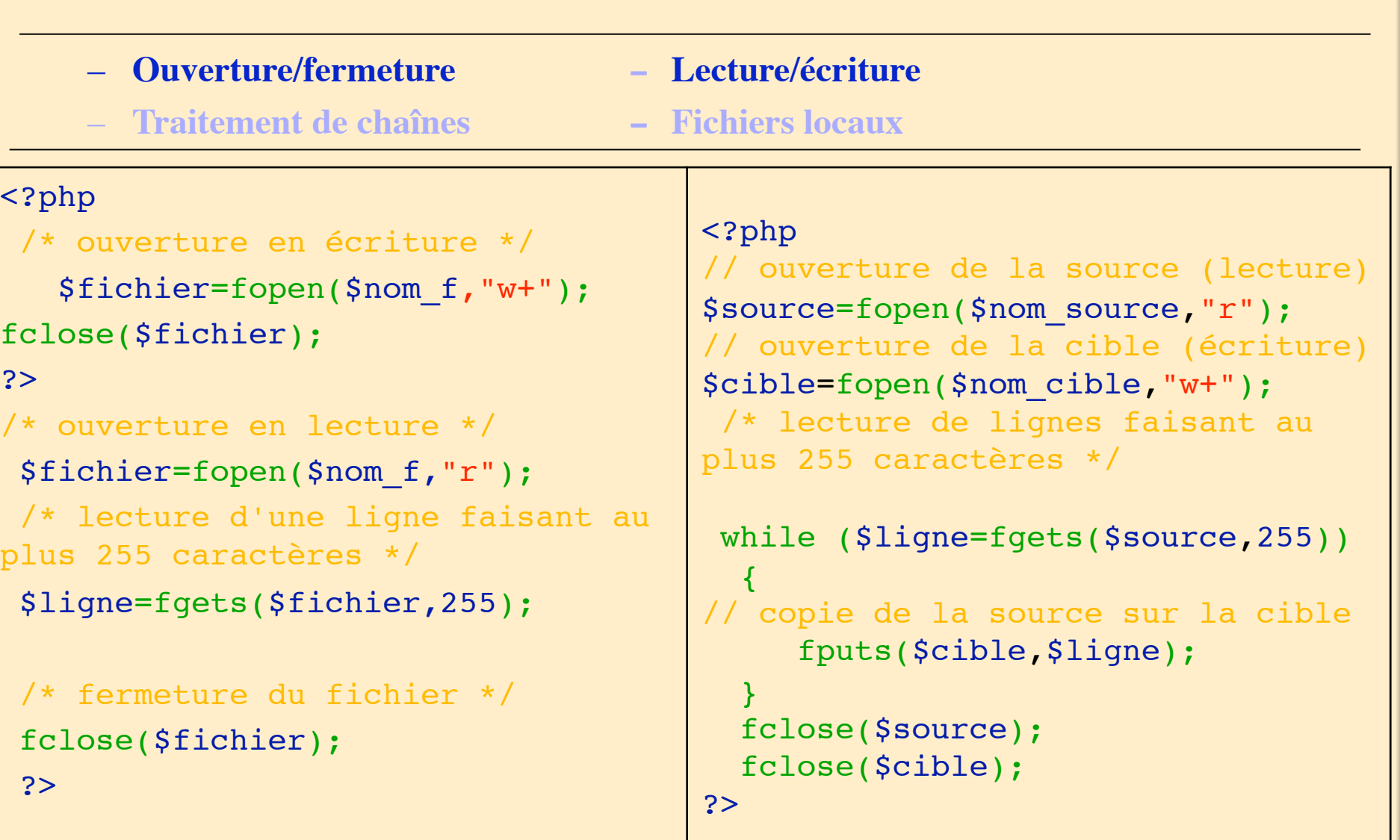

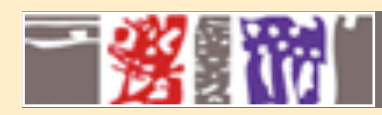

## **Les fichiers**

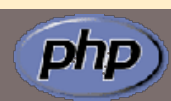

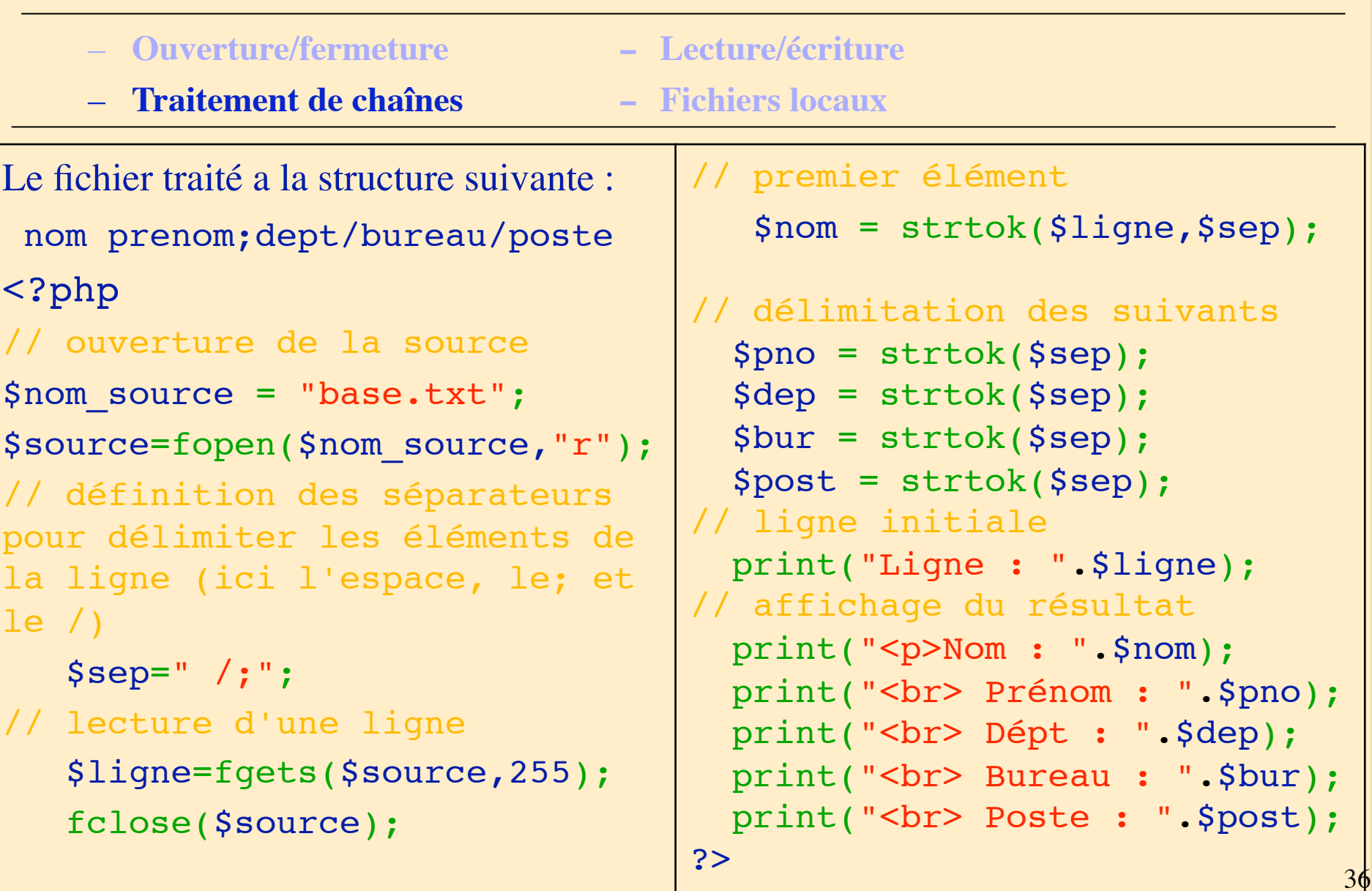

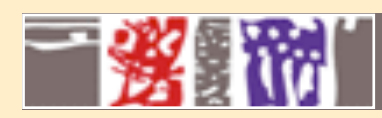

### **Les fichiers**

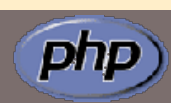

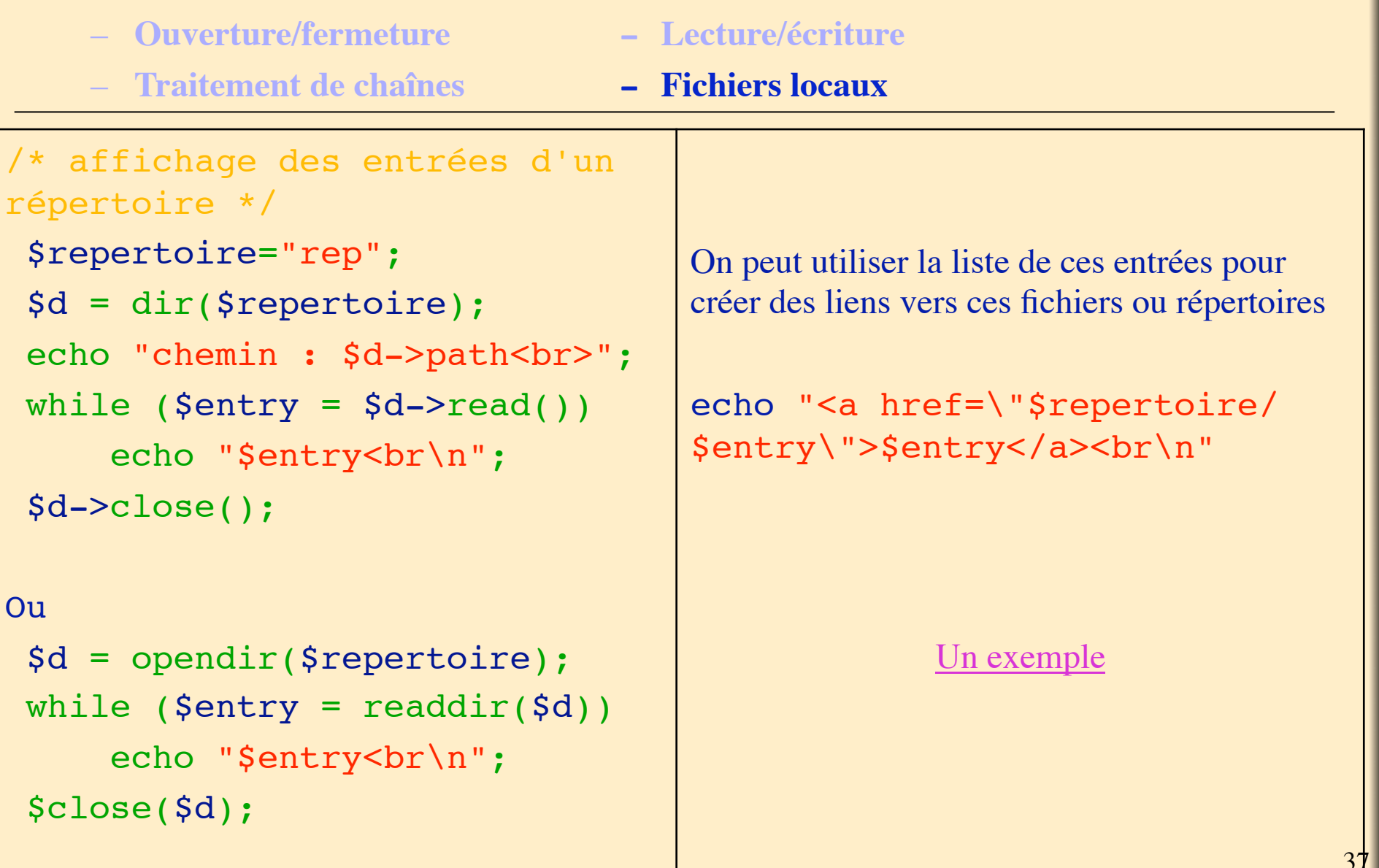

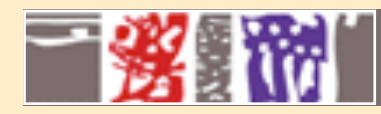

## **Environnement**

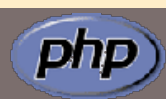

– **Les cookies - Les sessions**

– **Les variables d'environnement**

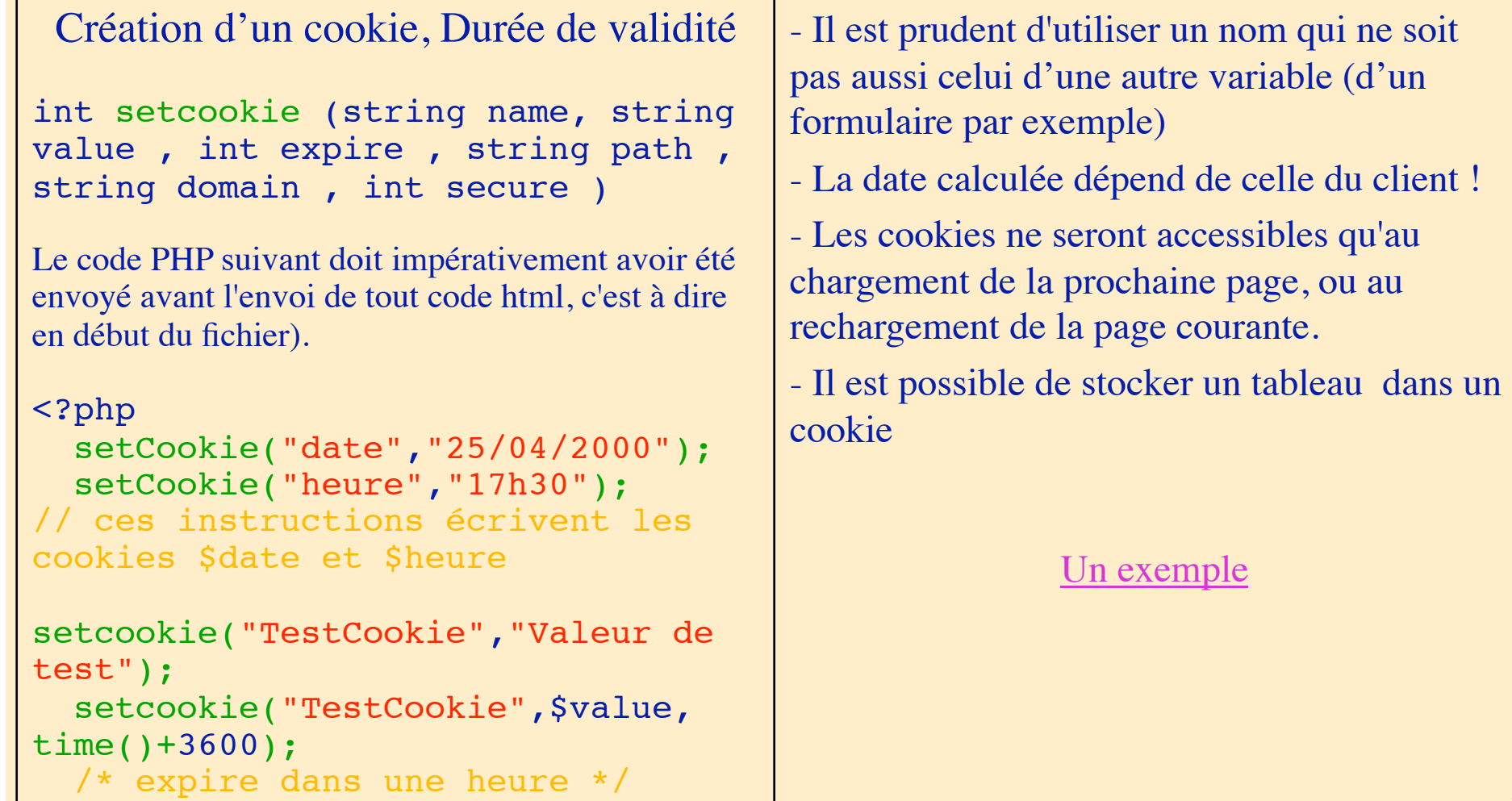

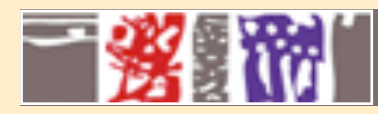

#### **Environnement**

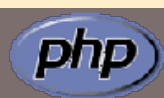

– **Les cookies - Les sessions**

– **Les variables d'environnement**

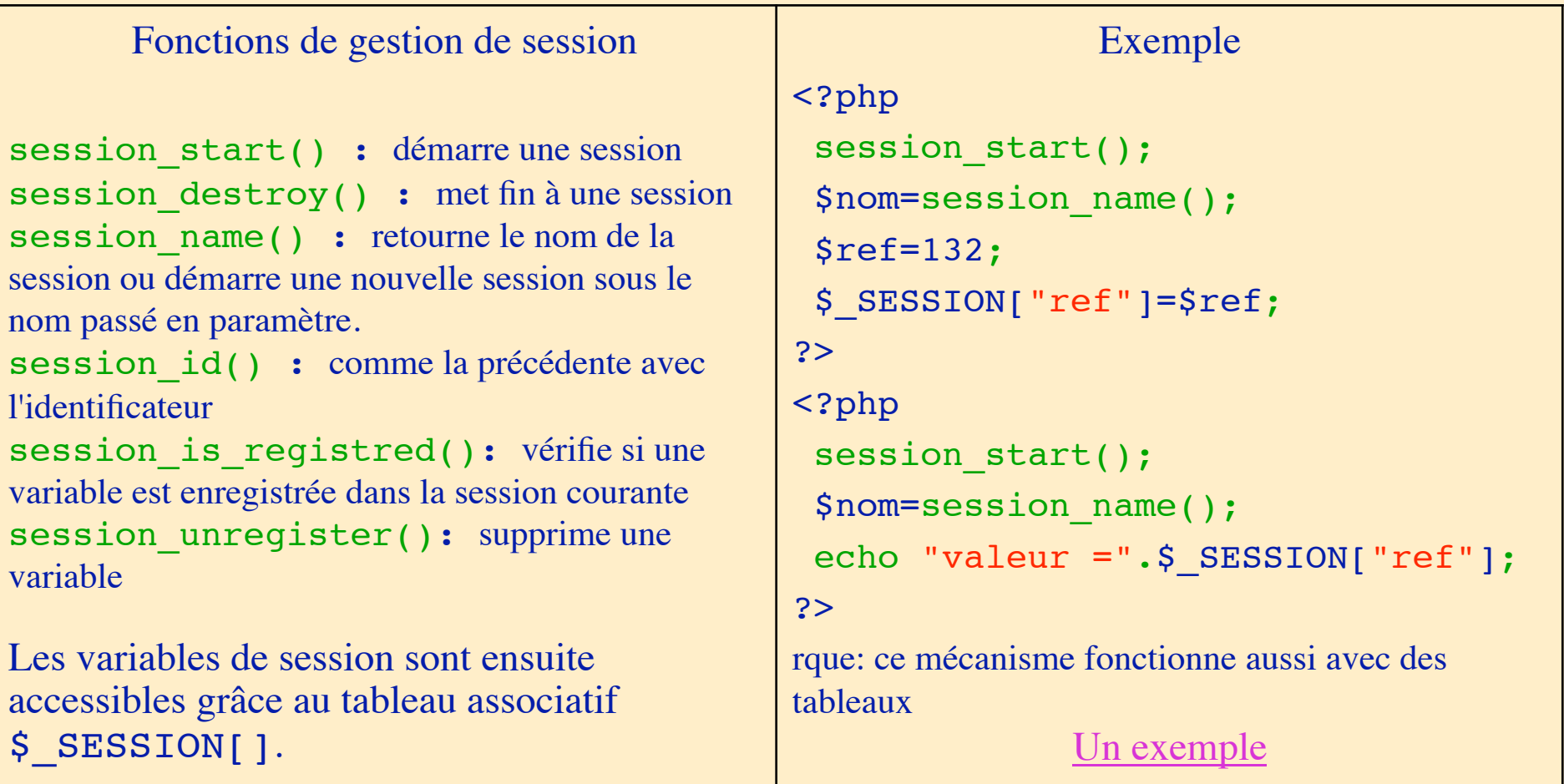

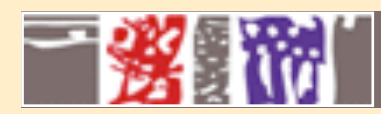

## **Environnement**

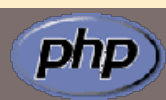

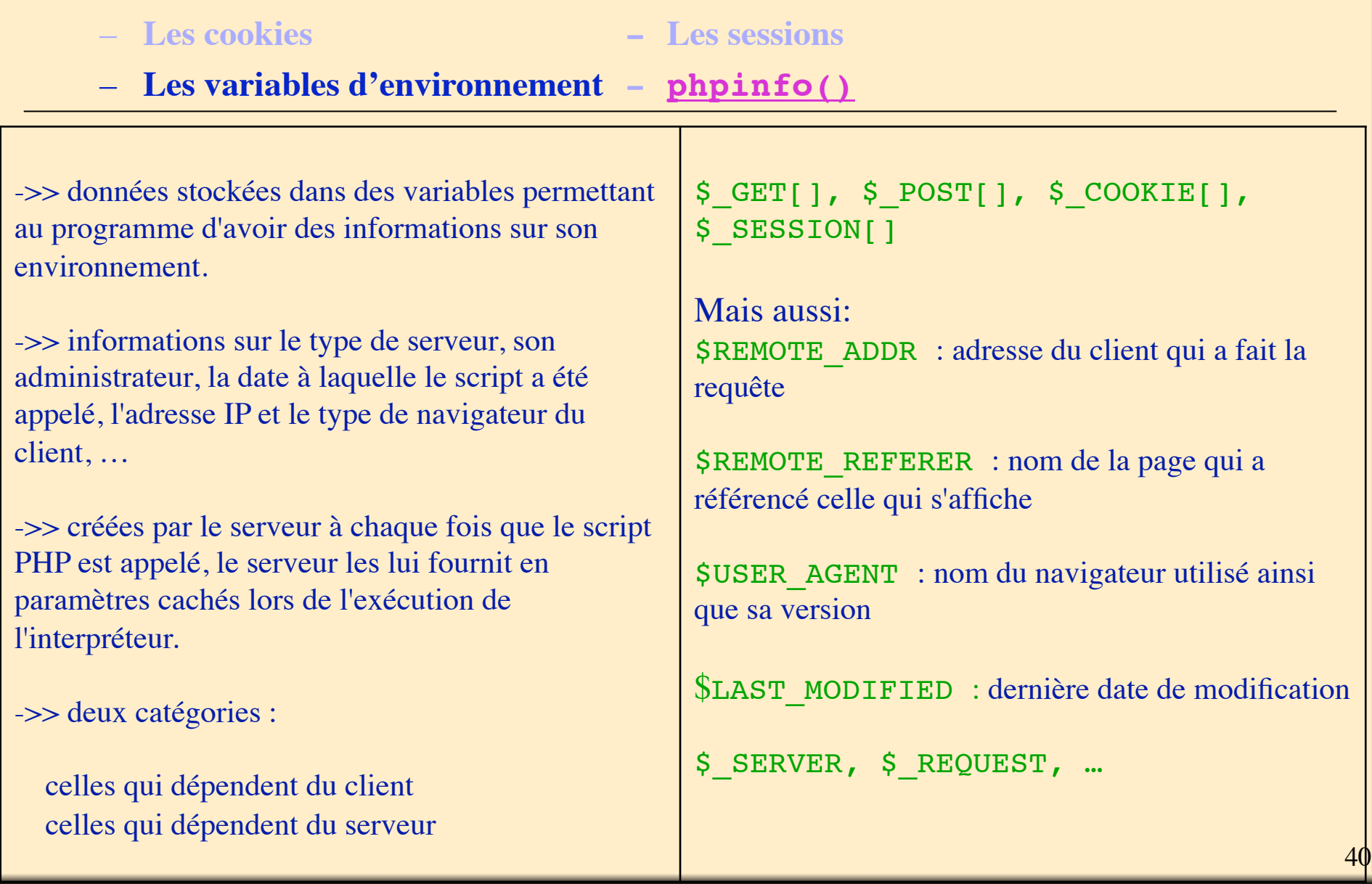

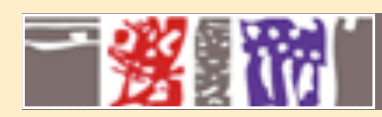

## **Images**

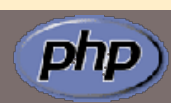

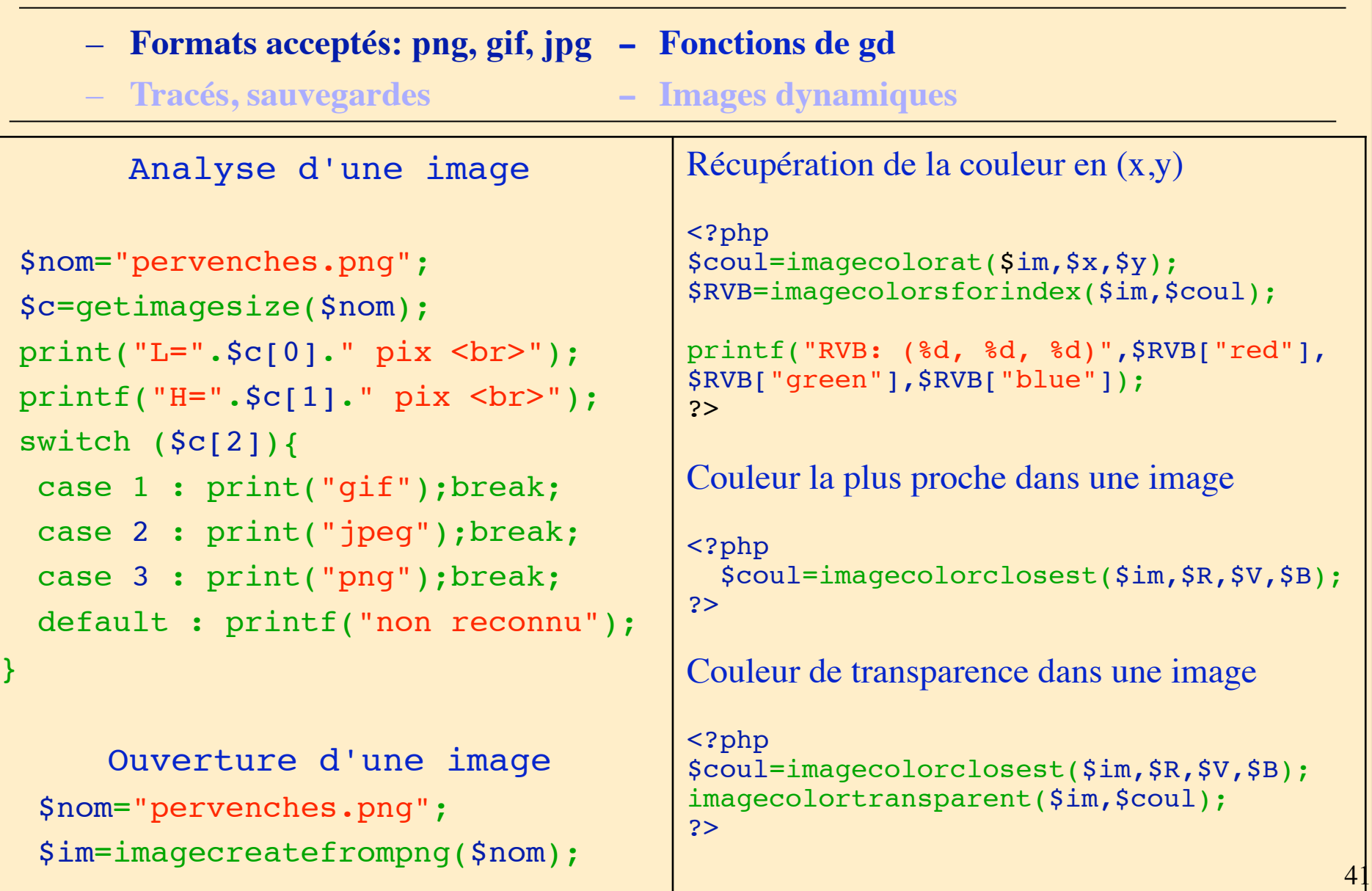

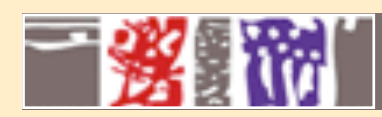

## **Images**

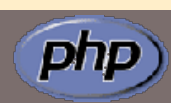

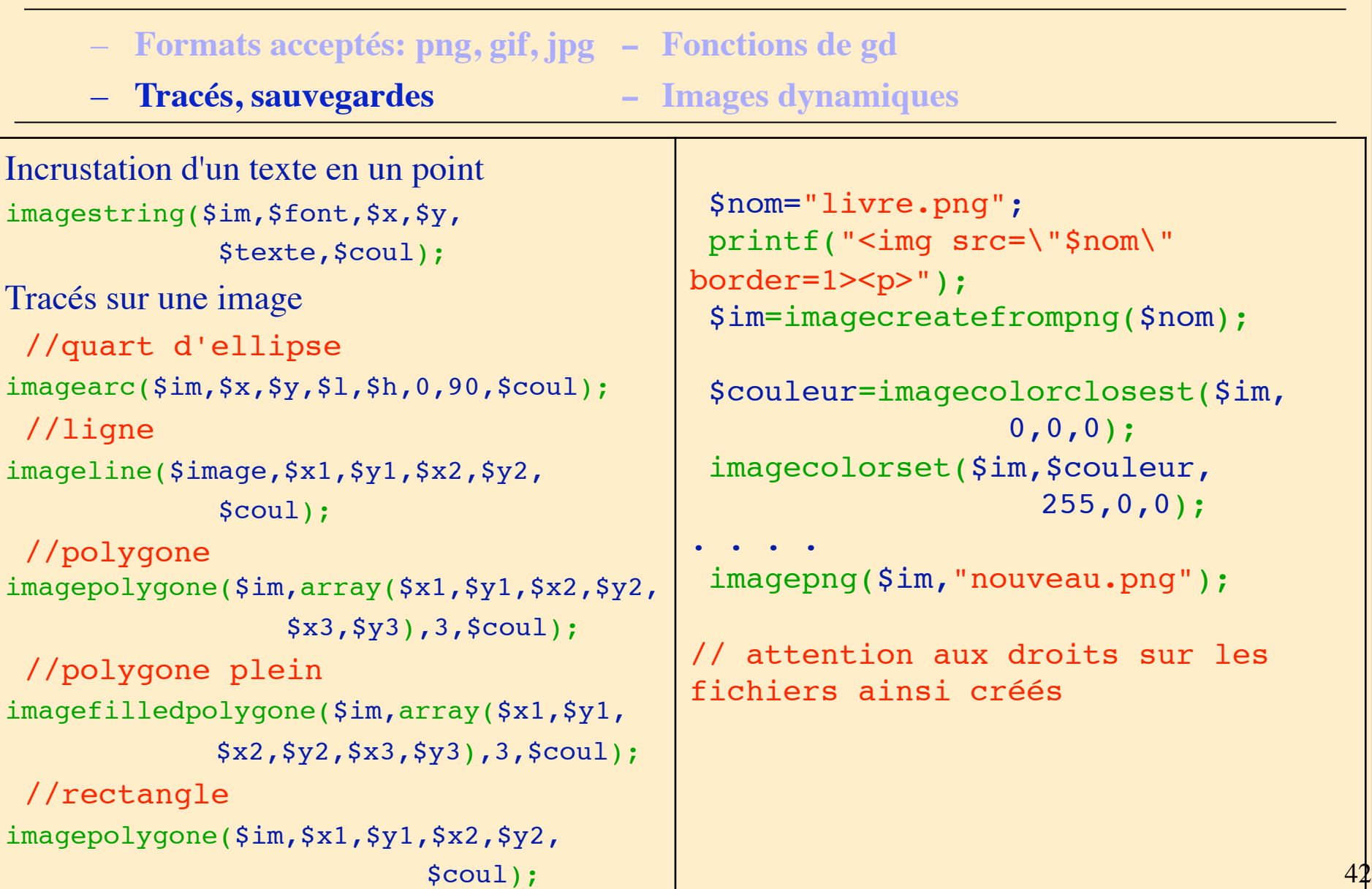

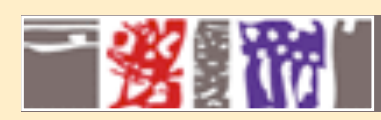

## **Images**

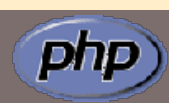

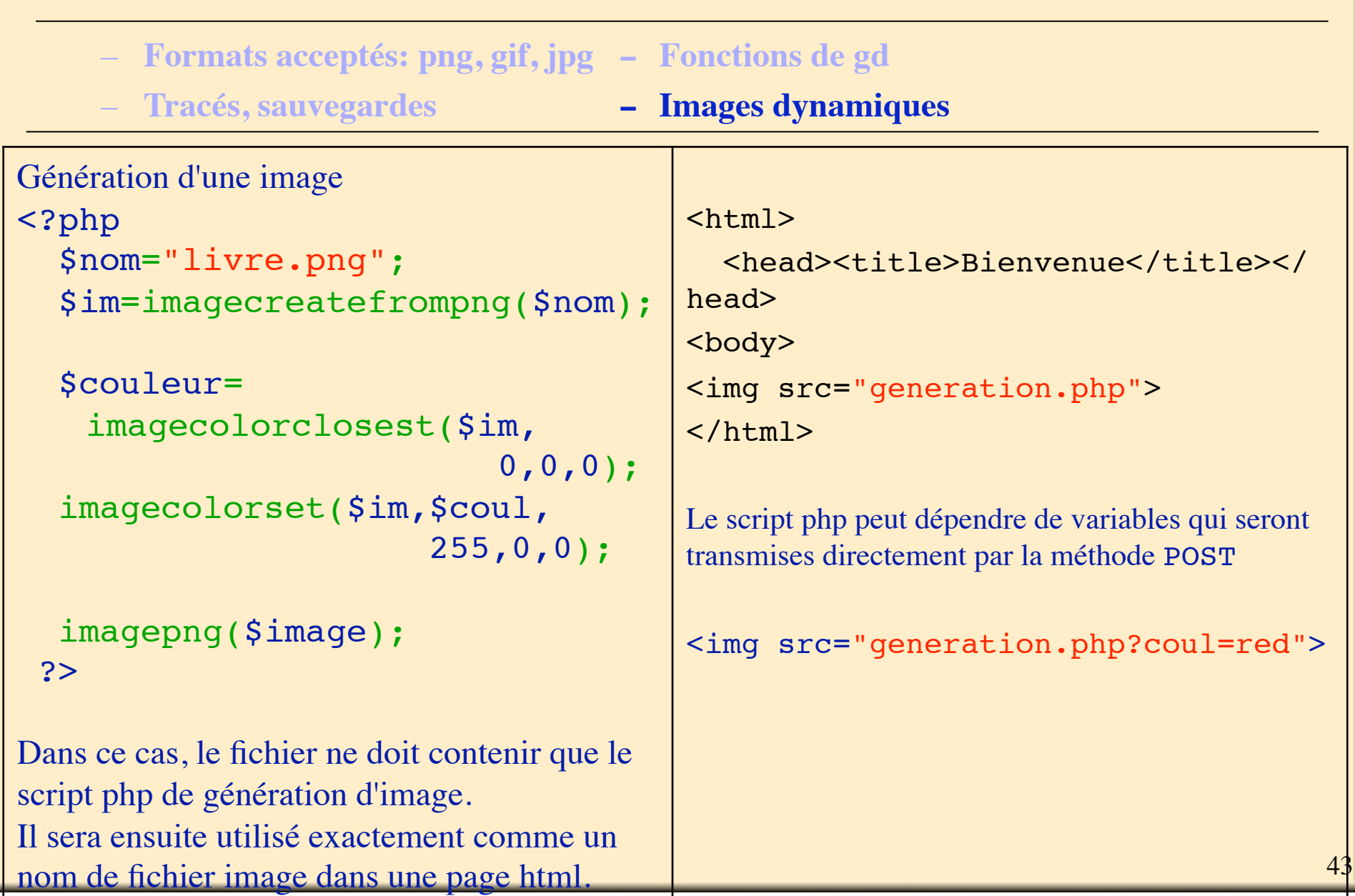

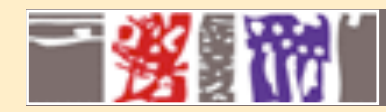

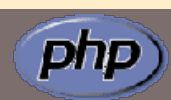

#### **Attention aux envois de mails automatiques en nombre important qui encombrent les boîtes aux lettres !!!!**

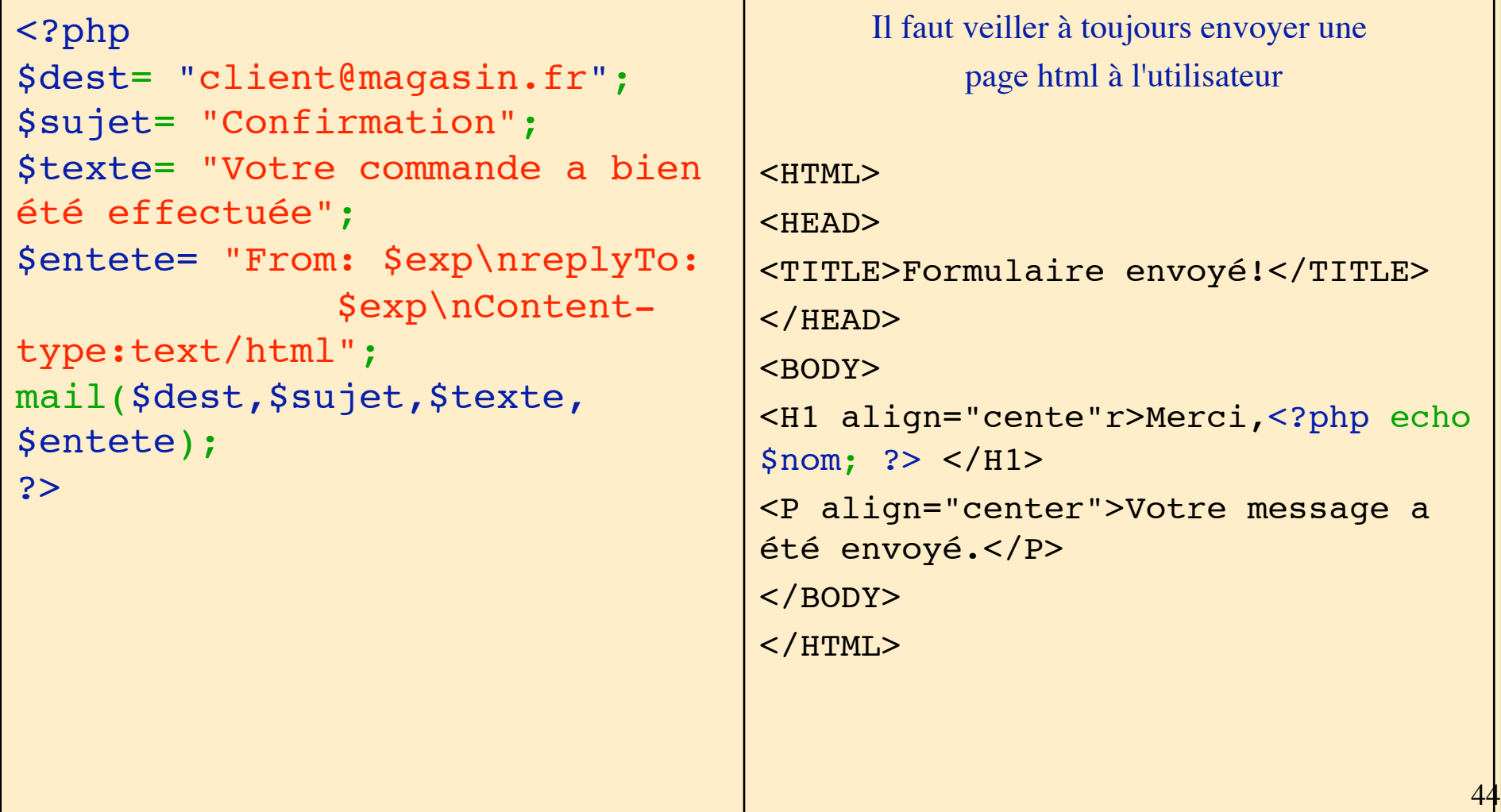

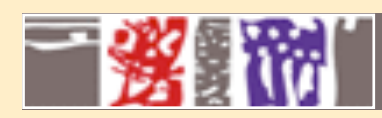

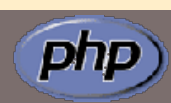

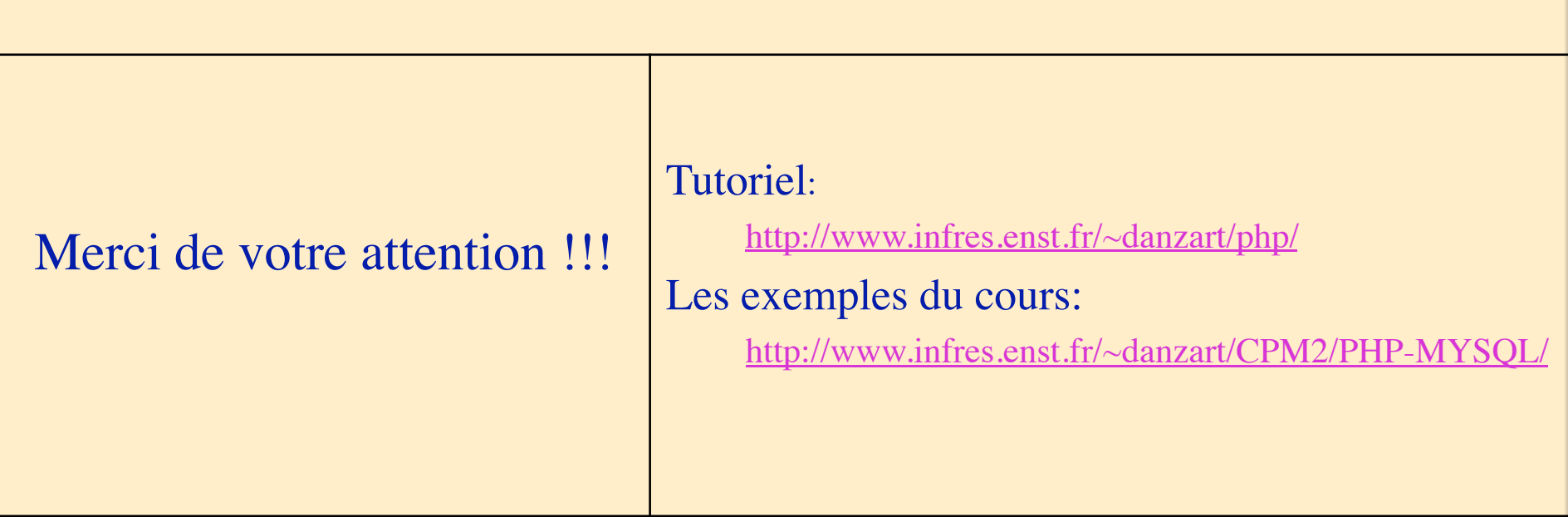

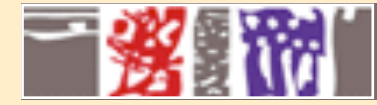

**}**

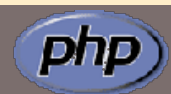

#### – **entête : type de document, format**

#### **mail.php**

```
$to = "$email\n";
$headers = "From: tst@trume.php\n";
$subject= "Un fichier est attaché à ce mail";
$content= "Bonjour,\n .contenu du message ..\n";
// fichier à attacher ?
if(file_exists( "attache.txt"))
{
    $fic = "attache.txt";
    $taille = filesize($fic);
    $type = filetype($fic);
```

```
 //place tout le fichier dans une variable
  $PtFicAttache = fopen($fic, "r");
  $FicDansChaine = fread($PtFicAttache, $taille);
  fclose($PtFicAttache);
```

```
 //encodage en base64 (compatibilité système 7-bit)
  $fic_attache = base64_encode($FicDansChaine);
 //conformation à la RFC 2045 (norme des mails)
$fic attache = chunk split($fic attache, 64 , "\r\n");
```

```
//En-tête du fichier. Espaces et \n importants!!!
   $EnteteFicAttache = "\n--some random text\nContent-
Type: ".$type. ";\n name=\"".$fic. "\"\n". "Content-
Transfer-Encoding: base64\nContent-Disposition: 
attachment;\n filename=\"".$fic. "\"\n\n";
```

```
//sinon, on n'attache rien
 else
```

```
 {
```

```
 $fic_attache= "";
 $EnteteFicAttache= "";
```

```
 }
//Termine le mail en attachant le fichier et en
// indiquant l'en-tête du fichier attaché
```

```
 $content .= $EnteteFicAttache.$fic_attache;
```

```
//Ajouter dans le 4e paramètre de la fonction mail() 
l'en-tête générale du mail
//chr(13) est un retour chariot, chr(10) un saut de
```

```
ligne et chr(9) une tabulation
```

```
$headers .= "MIME-Version: 1.0\nContent-Type: 
multipart/mixed;".chr(13).chr(10).chr(9). "boundary=
\"some random text\"\n";
```

```
 if(mail( "$to", "$subject", $content, $headers)) 
print( "Mail Sent to $email.");
```

```
46
  else print( "Mail has not been Sent ($email)<br>error 
in function : mail(\"$to\", \"$subject\", $content, 
$headers); <br>This is probably because the sendmail 
service is not available.<br>click here for the <a href=
\"http://bistoy.trume.com/Trume/prog/php/\">working 
version</a>.");?>
```
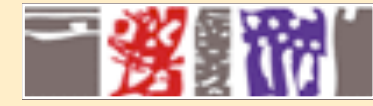

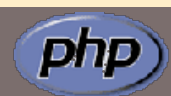

#### – **entête : type de document, format**

#### **telecharge.html**

#### **telecharge.php**

```
<!-- Début du formulaire de sélection --> 
 <form action="telecharge.php" 
enctype="multipart/form-data" method=POST> 
   <input type="hidden" name="count" value="<? 
echo $count; ?>"> 
   <input type="hidden" name="stringNames" 
value="<? echo $stringNames; ?>"> 
   <input type="hidden" name="MAX_FILE_SIZE" 
value="1000000"> 
 <input type="file" name="userfile"> 
 <input type="submit" value="Télécharger le 
fichier"> </form>
```
#### **<?php**

**?>** 

```
// prendre un fichier, 
 //le stocker dans un répertoire temporaire
if (($userfile!=none)&&($userfile!=""))
 {
     if (!isset($fileNames)) 
 {
         $fileNames = array(); }
        // le fichier est sauvegardé dans /tmp 
        // (ou le répertoire défini par le serveur)
        // il est alors recopié localement 
        // le répertoire "tmp" doit être présent 
        // et autoriser l'écriture
        copy ($userfile,"tmp/$userfile_name");
        // suppression du fichier de /tmp
        unlink ($userfile);
        $fileNames[$count] = $userfile_name;
        $count++;
        $stringNames = implode(",",$fileNames);
   }
```
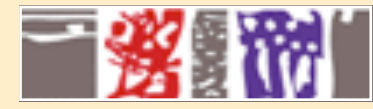

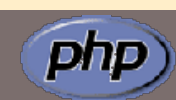

- **Page html, extension du fichier Formulation des scripts**
- 
- **Environnement, résultat - Variables, types des variables, constantes**

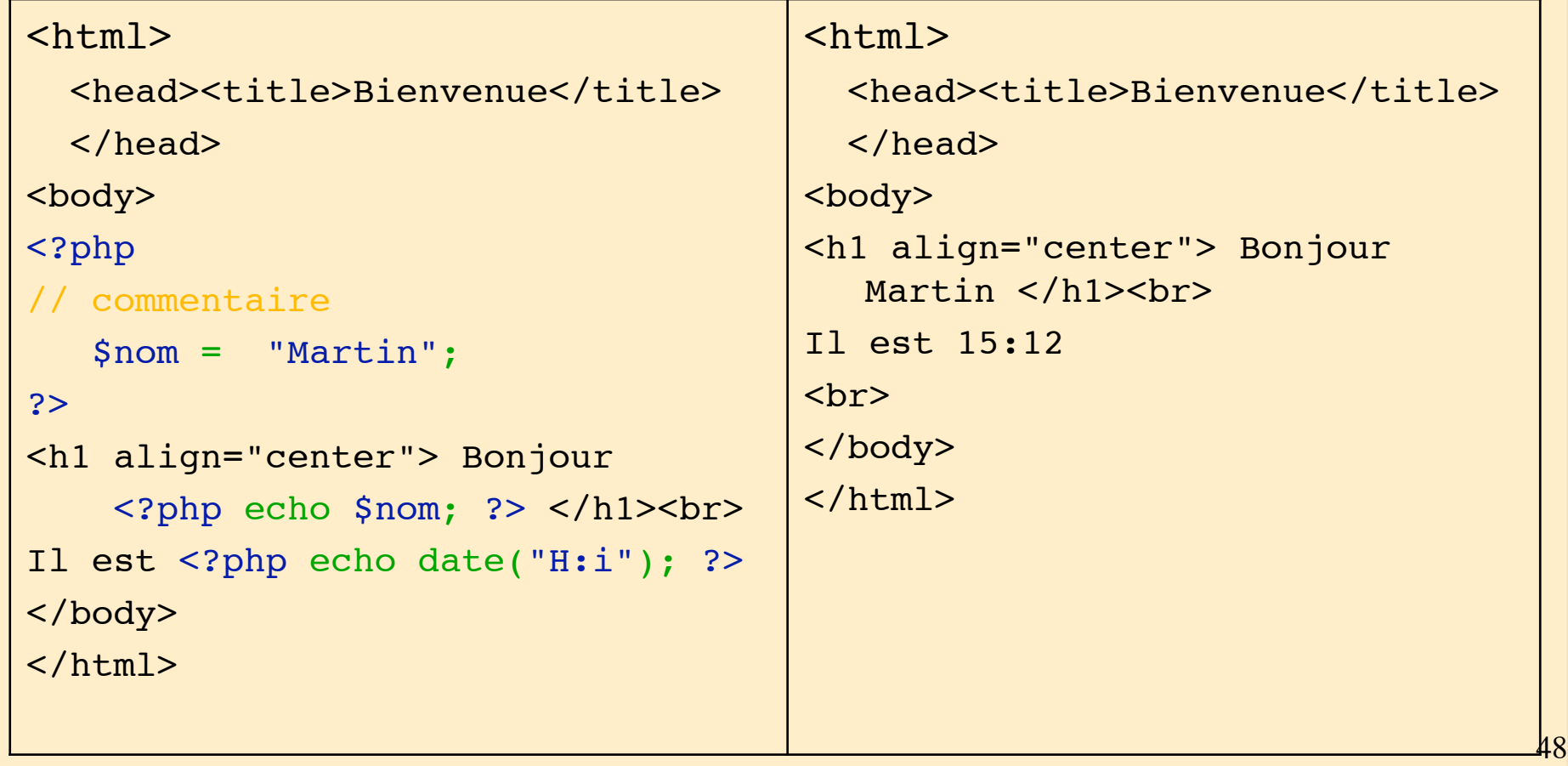